#### Topic: Time series modelling

- This problem set deals with estimation of univariate time series models, using the Box-Jenkins ARIMA methodology.
- We use three datasets: (1) 177 quarterly observations on log U.S. GNP from 1947Q1 to 1991Q1, available as gnp.txt on the website. (2) 60 months of bond yield (interest rate) data from 1990M1 to 1994M12, available as bond\_yields.txt. (3) 288 months of total France-U.S. scheduled air passenger traffic data from  $1983M1$  to  $2006M12$ , available as france\_us\_total\_traffic\_monthly.txt.

#### Box-Jenkins methodology

- The central idea is to fit the 'best' univariate ARIMA (integrated ARMA) model to the time series of interest. There is no reason why an  $ARMA(p, q)$  model with small p and q should adequately describe a given time series. However, as a recipe for building short-term forecasting models, it provides a useful set of theoretical tools, and a workable empirical counterpart.
- The Wold decomposition theorem states that every covariance stationary stochastic process can be expressed as an  $ARMA(p, \infty)$  with white noise errors. Practically, we cannot estimate an  $ARMA(p,\infty)$ , and a compromise is to base the estimation on a model with a finite number of ARMA terms and choose the best  $ARMA(p, q)$ approximation that fits the data, where p and q are generally small. Part of the model building process will therefore involve determination of the lag structure.
- (step 1) Wold's decomposition theorem applies to stationary stochastic processes, and so the data  $y_t$  must first be *transformed* to stationarity (if it is not already stationary). Essentially, this implies a sample autocorrelation function (SACF) that decays 'rapidly'. Usually, the transformation involves taking first differences  $\Delta y_t$  or second differences  $\Delta^2 y_t$ . Simply, this choice can be made by a visual assessment of the SACF, or by fitting an  $AR(1)$  with constant to the data and checking whether the AR parameter is `close to' 1 (a `unit root'). Rigorously, unit root tests must be used to decide whether a variable is stationary or nonstationary (not considered).
- (step 2) Next, we must estimate the parameters of a variety of (usually low-order)  $ARMA(p, q)$  models, by nonlinear least squares or maximum likelihood. The most parsimonious model (the best fit, subject to not having 'too many' parameters) is selected by use of an information criterion such as the Schwarz Information Crite*rion* (SIC). It is also important to check the usual diagnostics (e.g. significance of variables), and also to compare the SACF and sample partial ACF (SPACF) of the data with those implied by the model (the ACF and PACF).
- (step 3) Once a model has been selected, the model residuals must be analyzed, to check whether they resemble white noise (using the  $Ljung-Box Q-statistic$ , which is based upon the ACF of the estimated residuals).
- (step 4) Once a parsimonious ARMA model has been specified and estimated, it can be used for forecasting, and the quality of the forecasts can be checked using formal tests (these tests are not considered here).
- Ljung-Box Q-statistic: This test uses the ACF  $\rho_k$  to test  $H_0$  : there is no significant autocorrelation up to and including lag s, against the two-sided alternative  $H_1$ : at least one autocorrelation is significant, up to and including lag s. The statistic is

given by

$$
Q = T(T+2) \sum_{k=1}^{s} \frac{\rho_k^2}{T-k} \sim \chi^2(s-h),
$$

where T is the effective sample size, s is the maximum lag,  $\rho_k$  is either the ACF or the SACF, and  $h = 0$  for raw data, and  $h = p + q$  for ARMA $(p, q)$  model residuals. Under  $H_0$ , all  $\rho_k$  will be close to 0, and so Q will be small.

• Schwarz Information Criterion (SIC): How well does an estimated model fit the data? There is a trade-off between *improving model fit* by including an additional ARMA parameter  $(p+q$  increases), against *parsimony* of the model (inclusion of too many coefficients can lead to over-fitting and poor forecasting performance). The SIC is asymptotically consistent for  $ARMA(p, q)$  models, i.e. given a 'large enough' sample and consideration of a set of p and q that includes the true  $p, q$ , the SIC will select the correct lag-order. The `best' ARMA model is chosen by minimizing the SIC across various  $ARMA(p, q)$  models, e.g.  $p, q = 0, 1, 2, 3, 4$ .

#### Illustration of Box-Jenkins methodology using GNP data

- 1. Import the log GNP data into a dated (quarterly) workfile as  $y_t$ .
- 2. Examine the SACF and the SPACF of  $y_t$ . Note that the SACF decays slowly, while the SPACF is close to zero for lag greater than 1. This is strongly suggestive of an  $AR(1)$  with positive coefficient (the SACF is always positive): see the lecture notes.
- 3. Without transforming the data, fit an AR(1) model with constant to  $y_t$ , and examine the AR parameter. If this is 'close to' 1 (roughly,  $|\widehat{\alpha_1}| > 0.95$ ), then the data may be considered to be nonstationary, and will need to be transformed. Also examine the roots of the inverse polynomial associated with the AR lag polynomial. What do you notice? Then, compare the data and model ACF/PACF (the SACF and model

ACF, and the SPACF and model PACF). What do you see? Finally, check whether the estimated residuals are white noise.

- 4. Again without transforming the data, fit an AR(2) model with constant to  $y_t$ . As for the AR(1), assess the quality of the model, and check for nonstationarity of  $y_t$ .
- 5. Now transform  $y_t$  by taking the first-difference, i.e.  $\Delta y_t := y_t y_{t-1}$ . Plot the series (which can be interpreted as the quarterly growth rate of GNP), and fit an  $AR(1)$ model with constant to  $\Delta y_t$ . Assess the quality of the model fit.
- 6. Fit an MA(2) model with constant to  $\Delta y_t$ . Assess the quality of the model fit. Compare the SIC from the  $MA(2)$  model to the SIC from the  $AR(1)$  model. What do you see?
- 7. Fit an ARMA(2,2) model with constant to  $\Delta y_t$ . Assess the quality of the model fit, and in particular the data/model ACF and PACF. Compare the SIC from the ARMA(2,2) model to the SIC from the ARMA( $p, q$ ) models with  $p, q = 0, 1, 2$  (all combinations). What do you see? Note that minimizing SIC is less important than finding a parsimonious model with good properties, and that captures the ACF and PACF dependence structure. . .
- 8. Finally, note that an  $ARMA(p, q)$  model fitted to transformed (differenced) data is known as an ARIMA (integrated ARMA) model. For instance, an  $ARMA(2,2)$  fitted to  $\Delta y_t$  is an ARIMA(2,1,2) model, where the second parameter in brackets refers to the degree of differencing of the data (to transform it to stationarity). Likewise, an  $\mathrm{ARMA}(p,q)$  model fitted to  $\Delta^d y_t$  is an  $\mathrm{ARIMA}(p,d,q)$  model.

#### An ARIMA model for interest rates

- 1. (There are no figures to help you in this section: the method is as above)
- 2. Import the bond yield data into a dated (monthly) workfile as  $y_t$ . Plot the series, and examine the SACF and SPACF. Does the series  $y_t$  appear to be stationary? What ARMA model do the SACF and SPACF suggest might be appropriate for  $y_t$ ? Do you notice anything unusual in the SACF?!
- 3. Compute (manually) the Ljung-Box Q statistic (this is also reported by EViews) for the autocorrelations of  $y_t$ , and test that there is no jointly significant autocorrelation up to and including (i) lag  $s = 1$ , (ii) lag  $s = 2$ , and (iii) lag  $s = 3$ , at the 95% level of significance. Based on these results, is the series  $y_t$  a white noise process  $y_t \sim \text{ARMA}(0,0)$ ?
- 4. Fit an AR(1) model with constant to  $y_t$ , with White's standard errors, and interpret the estimation output. Check whether the estimated model (and hence the data) seems to be stationary, by examining the roots of the inverse polynomial. (Note that you cannot rigorously test whether the data is nonstationary, i.e. root  $= 1$  against stationary, i.e.  $|root| < 1$  using a standard t statistic, since this statistic will not have its usual asymptotic normal distribution if the data is actually nonstationary).
- 5. Assuming that  $y_t$  is not stationary, create and plot the series  $\Delta y_t$ . Fit an AR(1) model with constant to the  $\Delta y_t$ . What do you notice about the regression output?
- 6. Fit ARMA $(p, q)$  models to  $\Delta y_t$ , for all combinations of  $p, q = 0, 1, 2, 3$ . You do not need to use robust standard errors. Based on the SIC, which ARMA model provides the best fit to the transformed data?
- 7. For the best model from part 6 above, re-estimate the model over the sample period

1990M1 to 1994M5, using White's standard errors, and specifying the dependent variable in the equation as  $d(y)$  (this syntax is needed for forecasting applications, if you wish to be able to forecast  $y_t$  (which is usually the case) rather than  $\Delta y_t$ ). Carefully interpret the regression output. Plot and interpret the actual and fitted series, the roots of the inverse polynomials, the residual SACF and SPACF and Ljung-Box Q-statistics, and the data/model ACF/SACF and PACF/SPACF. Check for normality of the estimated residuals.

8. For the model estimated in part 7 above, perform (i) a *dynamic* forecast of the series  $y_t$  over the period 1994M6 to 1994M12 (save the forecast as 'yf' and the forecast standard error as 'yf\_se'), and (ii) a *static* forecast of the series  $y_t$  over the period 1994M6 to 1994M12 (save the forecast as 'yf2'). Plot the original series  $y_t$  against `yf', `yf+2yf\_se', `yf−2yf\_se' and `yf2', and compare. (Note that a static forecast computes a sequence of one-step-ahead forecasts of the dependent variable, replacing any right-hand-side lagged dependent variables with their actual values, or with actual estimated values for MA terms. A dynamic forecast, on the other hand, will replace right-hand-side lagged dependent variables with their previously forecasted values). The plot for the best model is given below.

### An ARIMA model for passenger traffic (the final step!)

1. (There are no figures to help you in this section. Import the passenger traffic data over 1983M1 to 2006M12 as  $y_t$ . Using all appropriate techniques, construct both dynamic and static forecasts for the out-of-sample period 2006M1 to 2006M12. Hint: before attempting Box-Jenkins modelling, first remove any strong linear time trends and/or deterministic seasonality from  $y_t$ , e.g. of the form  $\theta_1 t$  and/or  $\theta_2 \cos(2\pi/M)(t - \theta_3)$ , where  $M$  determines the period of the seasonality, and is to be fixed (chosen, not

estimated) in advance. Also, account for any structural breaks that may be relevant. Interpret all of your results carefully. How well do your forecasts track the actual 2006 total passenger numbers? (Advanced: you may also consider seasonal ARMA models: see the EViews manual for details!)

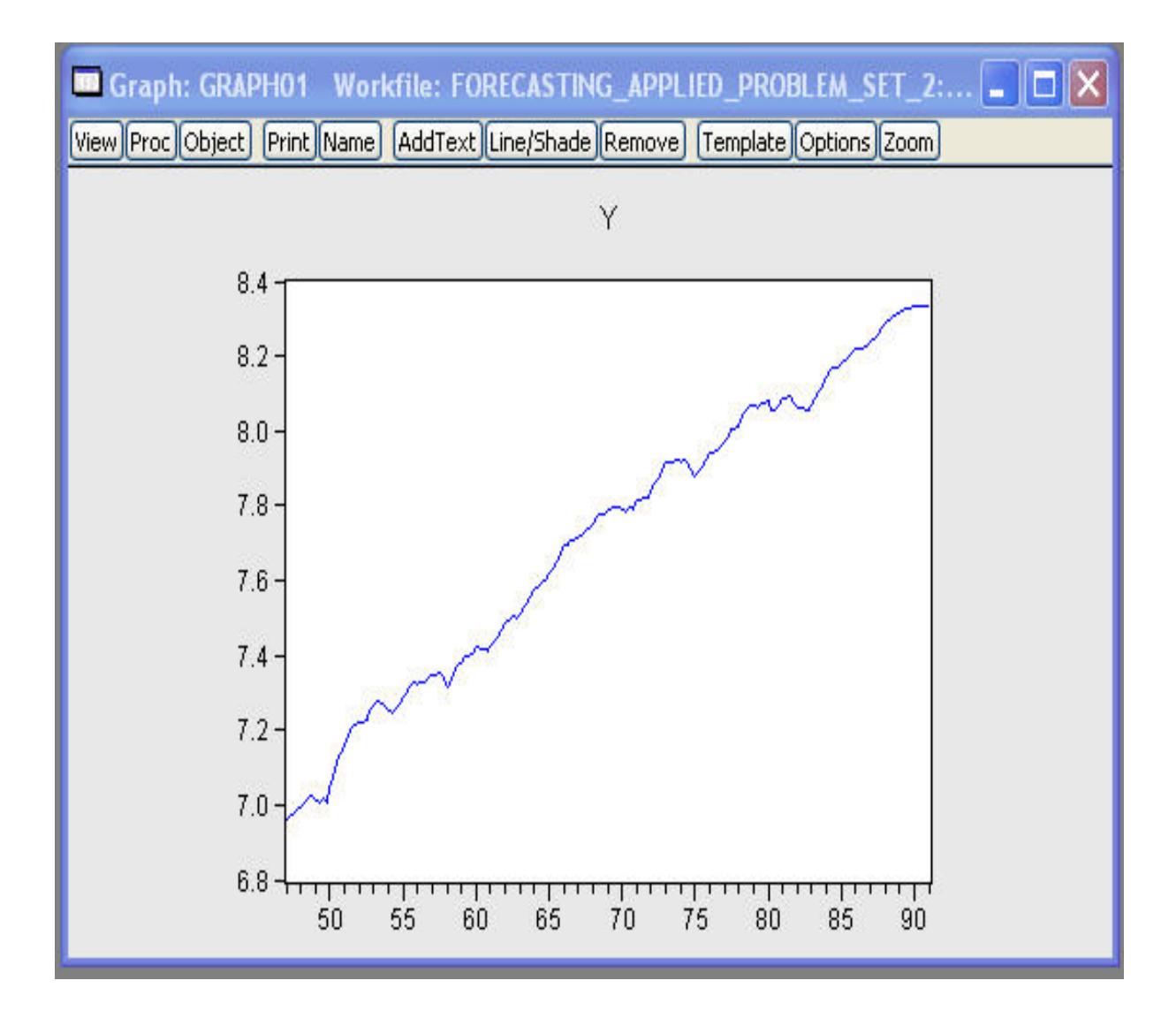

Figure 1: Log of quarterly U.S. GNP,  $y_t$ , from 1947Q1 to 1991Q1.

| <b>III Series: Y Workfile: FORECASTING APPLIED PROBLEM SET</b><br>$\blacksquare$ $\blacksquare$ $\times$ |          |                |       |                 |        |       |  |  |  |  |  |
|----------------------------------------------------------------------------------------------------|----------|----------------|-------|-----------------|--------|-------|--|--|--|--|--|
| View Proc Object Properties Print Name Freeze Sample Genr Sheet Graph Stats Ident                        |          |                |       |                 |        |       |  |  |  |  |  |
| Correlogram of Y                                                                                         |          |                |       |                 |        |       |  |  |  |  |  |
| Date: 01/14/10 Time: 11:47                                                                               |          |                |       |                 |        |       |  |  |  |  |  |
| Sample: 1947Q1 1991Q1                                                                                    |          |                |       |                 |        |       |  |  |  |  |  |
| Included observations: 177                                                                               |          |                |       |                 |        |       |  |  |  |  |  |
| AC.<br>Autocorrelation<br><b>Partial Correlation</b><br>PAC<br>Q-Stat<br>Prob                            |          |                |       |                 |        |       |  |  |  |  |  |
|                                                                                                    |          |                |       |                 |        |       |  |  |  |  |  |
| т                                                                                                    | ı.       | 1              | 0.983 | 0.983           | 173.86 | 0.000 |  |  |  |  |  |
| 1                                                                                                    | I.<br>Ŧ. | $\overline{2}$ |       | $0.965 - 0.027$ | 342.43 | 0.000 |  |  |  |  |  |
| 1                                                                                                    | ٠        | 3              |       | $0.946 - 0.025$ | 505.55 | 0.000 |  |  |  |  |  |
| 1                                                                                                    |          | 4              |       | $0.928 - 0.009$ | 663.30 | 0.000 |  |  |  |  |  |
| 1                                                                                                    |          | 5              |       | $0.910 - 0.013$ | 815.69 | 0.000 |  |  |  |  |  |
| ı                                                                                                    |          | 6              |       | $0.891 - 0.002$ | 962.89 | 0.000 |  |  |  |  |  |
| 1                                                                                                    |          | 7              |       | $0.873 - 0.012$ | 1104.9 | 0.000 |  |  |  |  |  |
| T                                                                                                    | ٠        | 8              |       | $0.855 - 0.011$ | 1241.9 | 0.000 |  |  |  |  |  |
| т                                                                                                    | 1        | 9              |       | $0.836 - 0.026$ | 1373.6 | 0.000 |  |  |  |  |  |
| ı                                                                                                    |          | 10             |       | $0.816 - 0.018$ | 1500.0 | 0.000 |  |  |  |  |  |
| 1                                                                                                    | ٠        | 11             |       | $0.797 - 0.011$ | 1621.4 | 0.000 |  |  |  |  |  |
| 1                                                                                                    | ٠        | 12             |       | $0.778 - 0.025$ | 1737.4 | 0.000 |  |  |  |  |  |
| 1                                                                                                    | ٠        | 13             | 0.759 | 0.018           | 1848.7 | 0.000 |  |  |  |  |  |
| 1                                                                                                    | ٠        | 14             | 0.741 | 0.010           | 1955.3 | 0.000 |  |  |  |  |  |
| 1                                                                                                    | ٠        | 15             | 0.724 | 0.019           | 2057.8 | 0.000 |  |  |  |  |  |
| T                                                                                                    | ı<br>п   | 16             | 0.707 | 0.009           | 2156.3 | 0.000 |  |  |  |  |  |
| т                                                                                                    | ٠<br>٠   | 17             | 0.692 | 0.001           | 2251.0 | 0.000 |  |  |  |  |  |
| 1                                                                                                    |          | 18             | 0.676 | 0.008           | 2342.1 | 0.000 |  |  |  |  |  |
| 1                                                                                                    | ٠        | 19             | 0.661 | $-0.000$        | 2429.9 | 0.000 |  |  |  |  |  |
| 1                                                                                                    |          | 20             |       | $0.646 - 0.014$ | 2514.2 | 0.000 |  |  |  |  |  |
| 1                                                                                                    | ı        | 21             |       | $0.631 - 0.015$ | 2595.1 | 0.000 |  |  |  |  |  |
| T                                                                                                    | ٠        | 22             |       | $0.616 - 0.011$ | 2672.6 | 0.000 |  |  |  |  |  |
| 1                                                                                                    | ٠<br>г   | 23             | 0.601 | $-0.008$        | 2746.9 | 0.000 |  |  |  |  |  |
| T                                                                                                    | ٠        | 24             | 0.586 | 0.004           | 2818.0 | 0.000 |  |  |  |  |  |
| т.                                                                                                    | Е<br>٠   | 25             |       | $0.572 - 0.001$ | 2886.1 | 0.000 |  |  |  |  |  |
| 1                                                                                                    |          | 26             |       | $0.558 - 0.004$ | 2951.3 | 0.000 |  |  |  |  |  |
| 1                                                                                                    |          | 27             |       | $0.543 - 0.018$ | 3013.7 | 0.000 |  |  |  |  |  |
| 1                                                                                                    | ٠        | 28             |       | $0.528 - 0.019$ | 3073.1 | 0.000 |  |  |  |  |  |

Figure 2: SACF and SPACF of  $y_t$ , which suggests a low-order AR process, e.g. an AR(1).

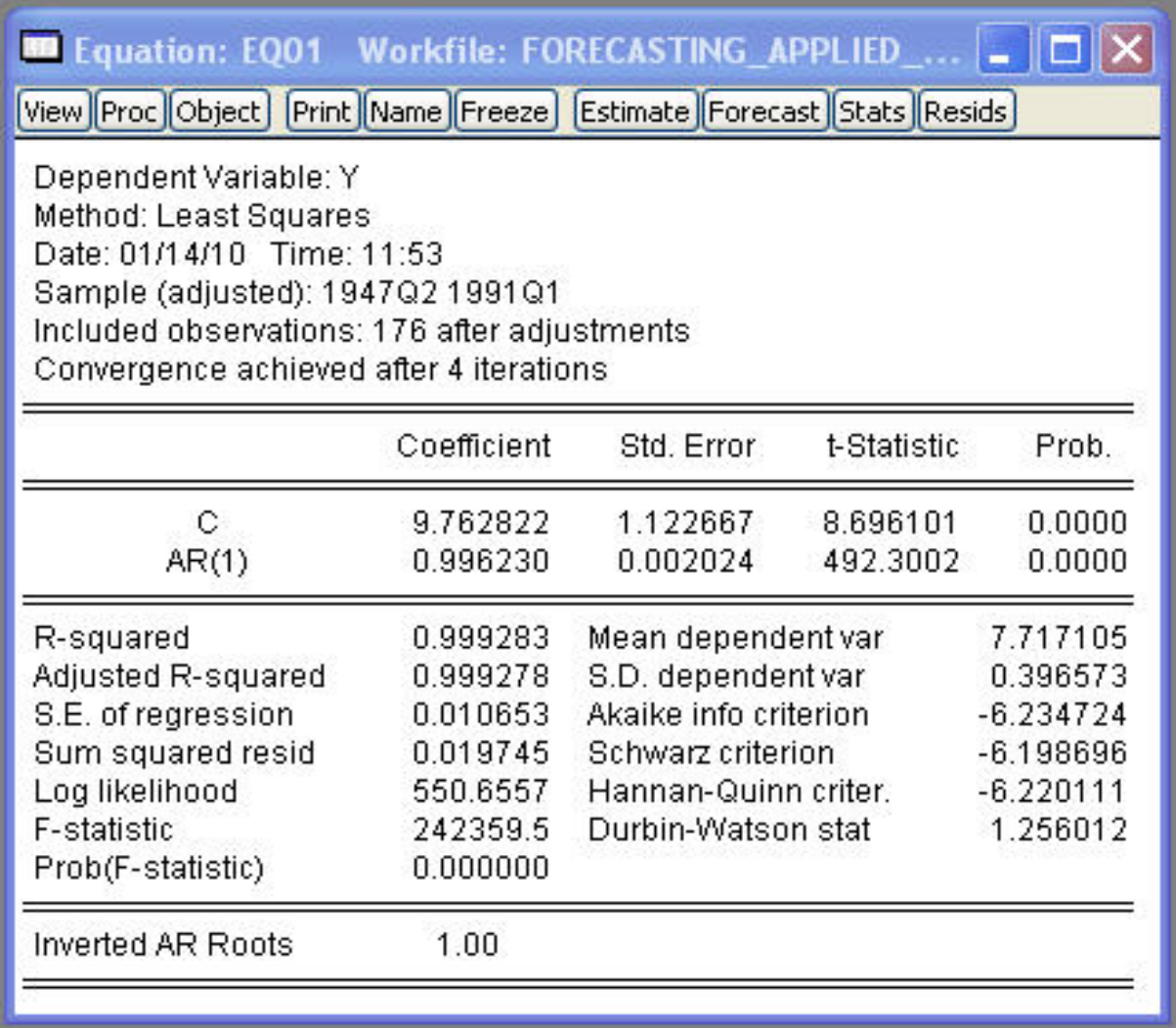

Figure 3: AR(1) regression  $y_t = \alpha_0 + \alpha_1 y_{t-1} + \varepsilon_t$  for log U.S. GNP, with very high  $R^2$ , significant coefficients, a low Durbin-Watson statistic, and a near unit root  $(\widehat{\alpha_1} \approx 1)$ .

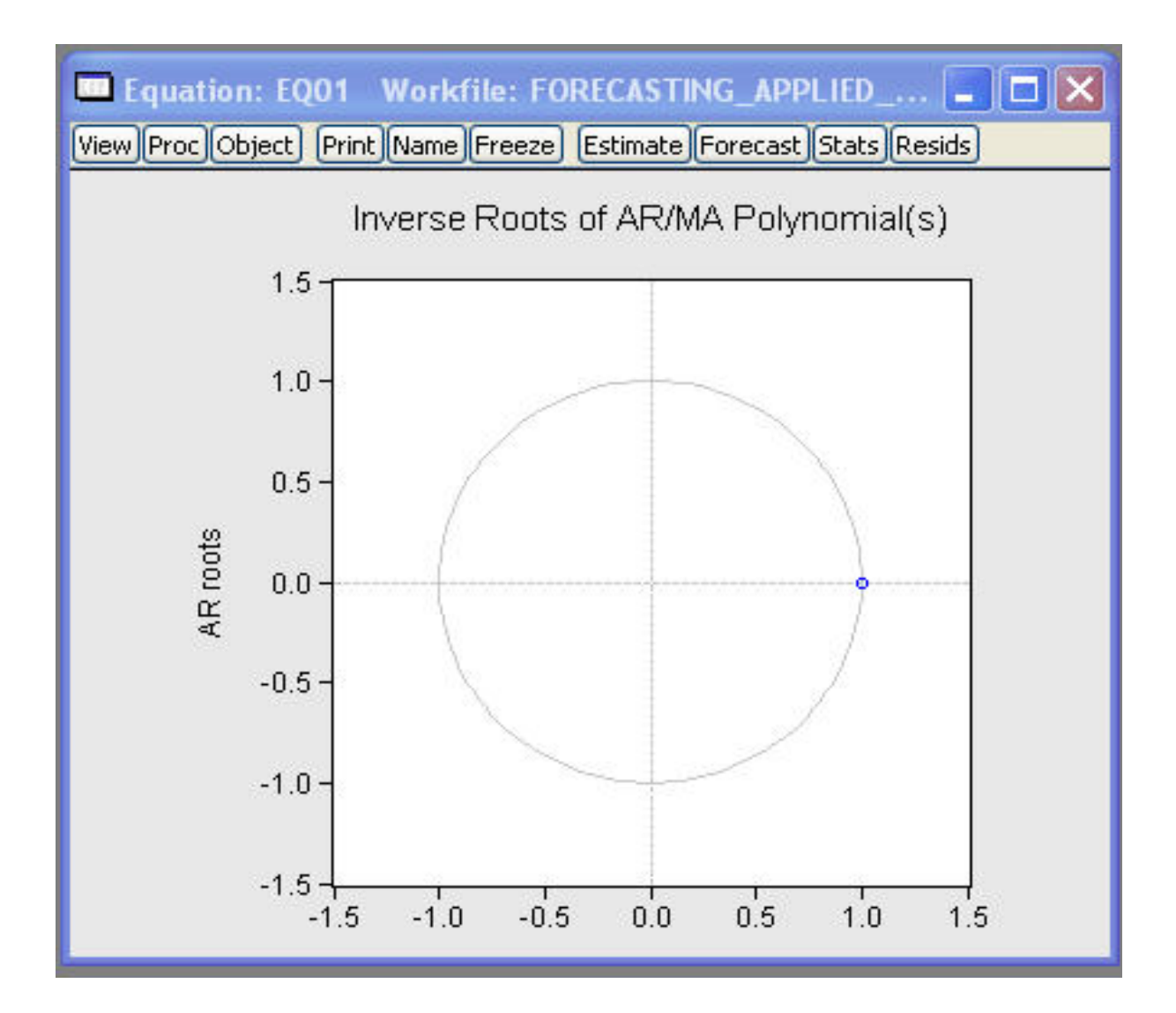

Figure 4: Root of AR(1) inverse polynomial  $\alpha^*(\lambda)$ , indicating nonstationarity.

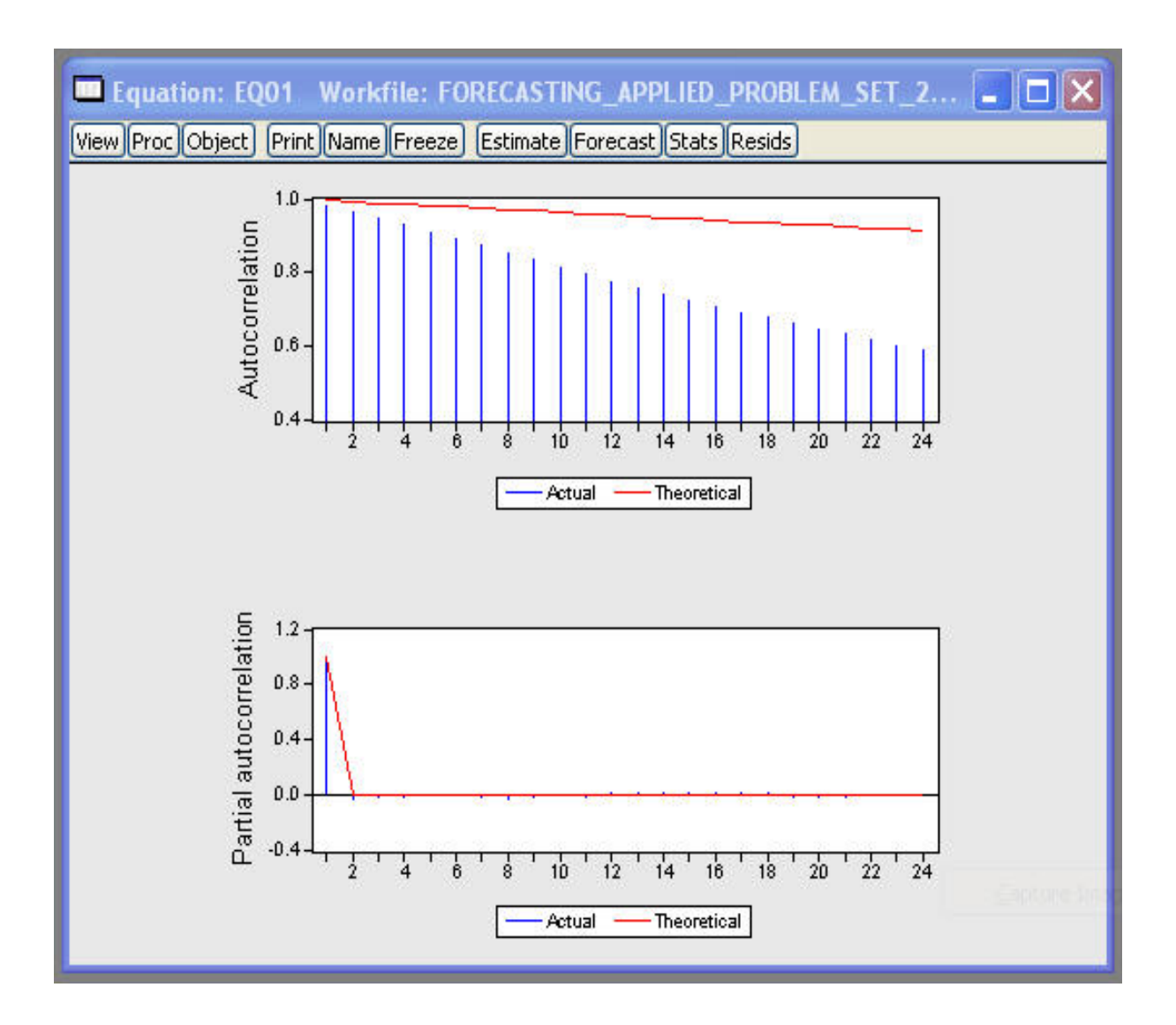

Figure 5: The AR(1) model ACF/data SACF and model PACF/data SPACF, which show that autocorrelation decays more rapidly in the data than the model would suggest. It is likely that the near nonstationarity of  $y_t$  is obscuring the underlying dependence in the data.

| Equation: EQ01 Workfile: FORECASTING_APPLIED_PROBLEM  _   O  X                                                                                                    |                                                                                                    |                                                                                                    |                                                                                                    |                                                                                                    |  |  |  |  |  |  |  |
|----------------------------------------------------------------------------------------------------|----------------------------------------------------------------------------------------------------|----------------------------------------------------------------------------------------------------|----------------------------------------------------------------------------------------------------|----------------------------------------------------------------------------------------------------|--|--|--|--|--|--|--|
| View Proc Object Print Name Freeze Estimate Forecast Stats Resids                                                                                                    |                                                                                                    |                                                                                                    |                                                                                                    |                                                                                                    |  |  |  |  |  |  |  |
| <b>Correlogram of Residuals</b>                                                                                                    |                                                                                                    |                                                                                                    |                                                                                                    |                                                                                                    |  |  |  |  |  |  |  |
| Date: 01/14/10 Time: 12:11<br>Sample: 1947Q2 1991Q1<br>Included observations: 176<br>Q-statistic probabilities adjusted for 1 ARMA term(s)                                                                                               |                                                                                                    |                                                                                                    |                                                                                                    |                                                                                                    |  |  |  |  |  |  |  |
| Autocorrelation                                                                                                    | <b>Partial Correlation</b>                                                                                                    | AC.<br>PAC                                                                                                    | Q-Stat                                                                                                    | Prob                                                                                                    |  |  |  |  |  |  |  |
| п<br>L<br>T.<br>L.<br>i s<br><b>IS</b><br>1 E<br>п<br>LП<br>٠<br>「圖<br>1<br>「冒<br>ı.<br>п<br>٠<br>ιв<br>$\blacksquare$<br>「国<br>T.<br><b>ISS</b><br><b>Life</b><br>$\blacksquare$<br>I E<br>$\mathbf{I}$<br>$\mathbf{I}$<br>п<br>ū۱<br>п | п<br>ı<br>s۱<br>1圖<br>$\blacksquare$<br>$\mathbf{I}$<br>п<br>-1<br>1<br>嘔<br>тĦ<br>$\mathbf{I}$<br>Г<br>81<br>11 1<br>I.<br>$\blacksquare$<br>нπ<br>п<br>T<br>1<br>1<br>Ŧ<br>$\blacksquare$<br>m<br>т | 0.368<br>0.368<br>1<br>2<br>0.243<br>0.125<br>$-0.001 - 0.147$<br>3.<br>$-0.101 - 0.106$<br>4<br>$-0.121 - 0.026$<br>5<br>$-0.070$<br>0.026<br>6<br>$7 - 0.030$<br>0.005<br>$8 - 0.092 - 0.122$<br>$9 - 0.087 - 0.054$<br>$10 - 0.006$<br>0.089<br>$11 - 0.043 - 0.050$<br>12 - 0.113 - 0.163<br>13 -0.116 -0.063<br>14 -0.126 -0.026<br>15 -0.083 -0.002<br>16<br>0.023<br>0.047<br>17<br>$0.058 - 0.020$ | 24.237<br>34.910<br>34.910<br>36.762<br>39.435<br>40.330<br>40.493<br>42.079<br>43.515<br>43.521<br>43.864<br>46.317<br>48.888<br>51.976<br>53.330<br>53.438<br>54.112 | 0.000<br>0.000<br>0.000<br>0.000<br>0.000<br>0.000<br>0.000<br>0.000<br>0.000<br>0.000<br>0.000<br>0.000<br>0.000<br>0.000<br>0.000<br>0.000 |  |  |  |  |  |  |  |
| י ב<br>hг<br>ŧ<br>ħ<br>$\blacksquare$<br>г<br>F.<br>п<br>т<br>п<br>T.<br>л<br>「国<br>٠<br>н.<br>ı.<br>L.<br>٠<br>٠<br>٠<br>٠<br>r.<br>Ľ<br>n<br>1.                                                                                        | T<br>٠<br>$\mathbf{I}$<br>нπ<br>$\mathbf{I}$<br>一<br>нπ<br>$\mathbf{I}$<br>т<br>1<br>п<br>ΙП<br>$\mathbf{I}$<br>hц                                                                                    | 18<br>0.091<br>0.027<br>19<br>$0.033 - 0.024$<br>20<br>$0.025 - 0.022$<br>21 -0.042 -0.067<br>$22 - 0.025$<br>0.009<br>23 -0.091 -0.091<br>24 -0.074 -0.042<br>25 -0.026 0.036<br>26 -0.026 -0.046<br>27 -0.013 -0.053<br>28<br>0.026<br>0.026                                                                                                    | 55.754<br>55.971<br>56.093<br>56.453<br>56.576<br>58.272<br>59.404<br>59.541<br>59.685<br>59.718<br>59.865                                                             | 0.000<br>0.000<br>0.000<br>0.000<br>0.000<br>0.000<br>0.000<br>0.000<br>0.000<br>0.000<br>0.000                                              |  |  |  |  |  |  |  |

Figure 6: ACF and PACF and Q-statistics for estimated residuals from the AR(1) model fitted to  $y_t$ , indicating that the residuals are not white noise.

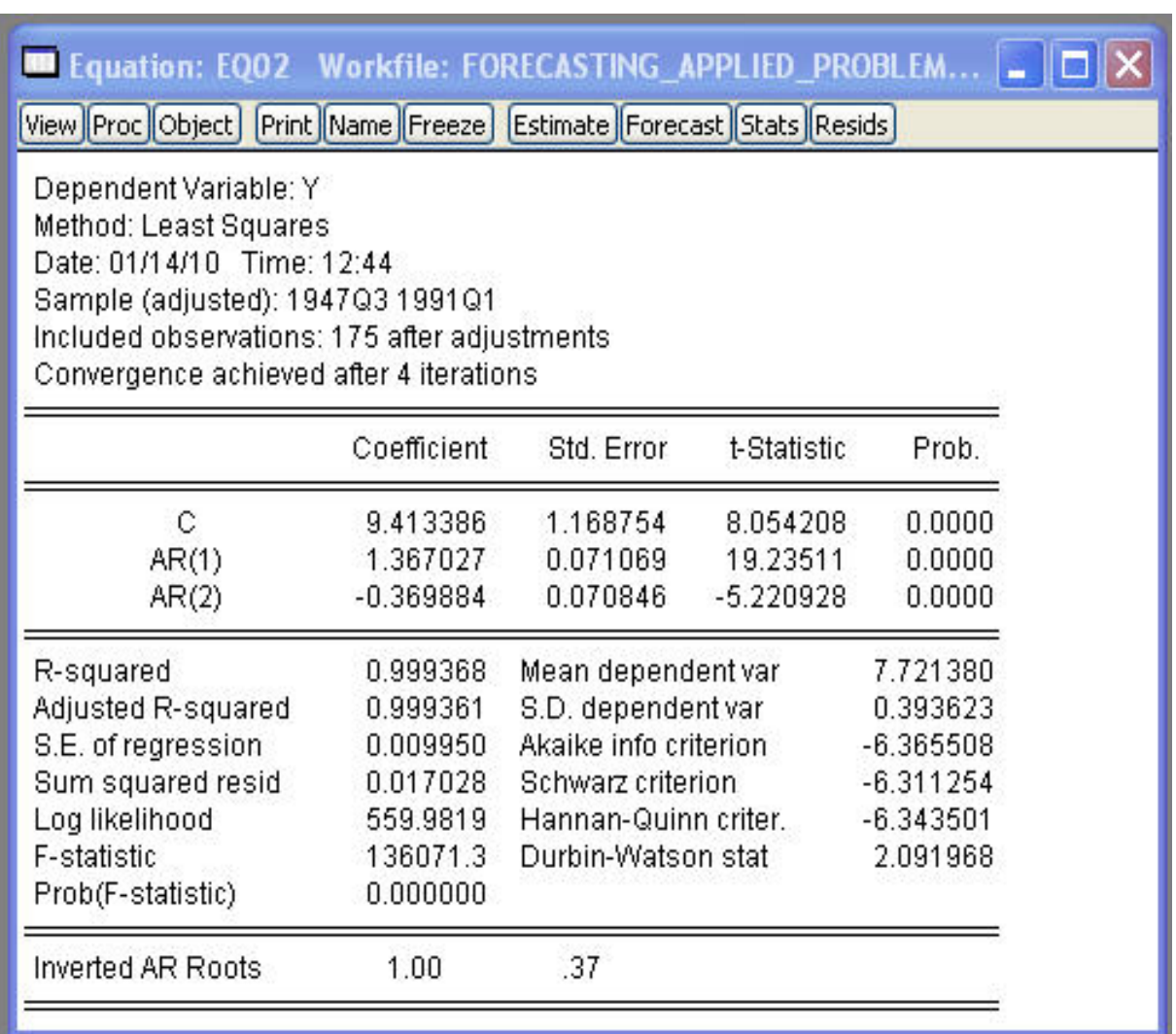

Figure 7: AR(2) regression  $y_t = \alpha_0 + \alpha_1 y_{t-1} + \alpha_2 y_{t-2} + \varepsilon_t$  for log U.S. GNP, with very high  $R^2$ , significant coefficients, and a 'good' Durbin-Watson statistic. Has the nonstationary behaviour disappeared? (See the roots of the inverse polynomial below).

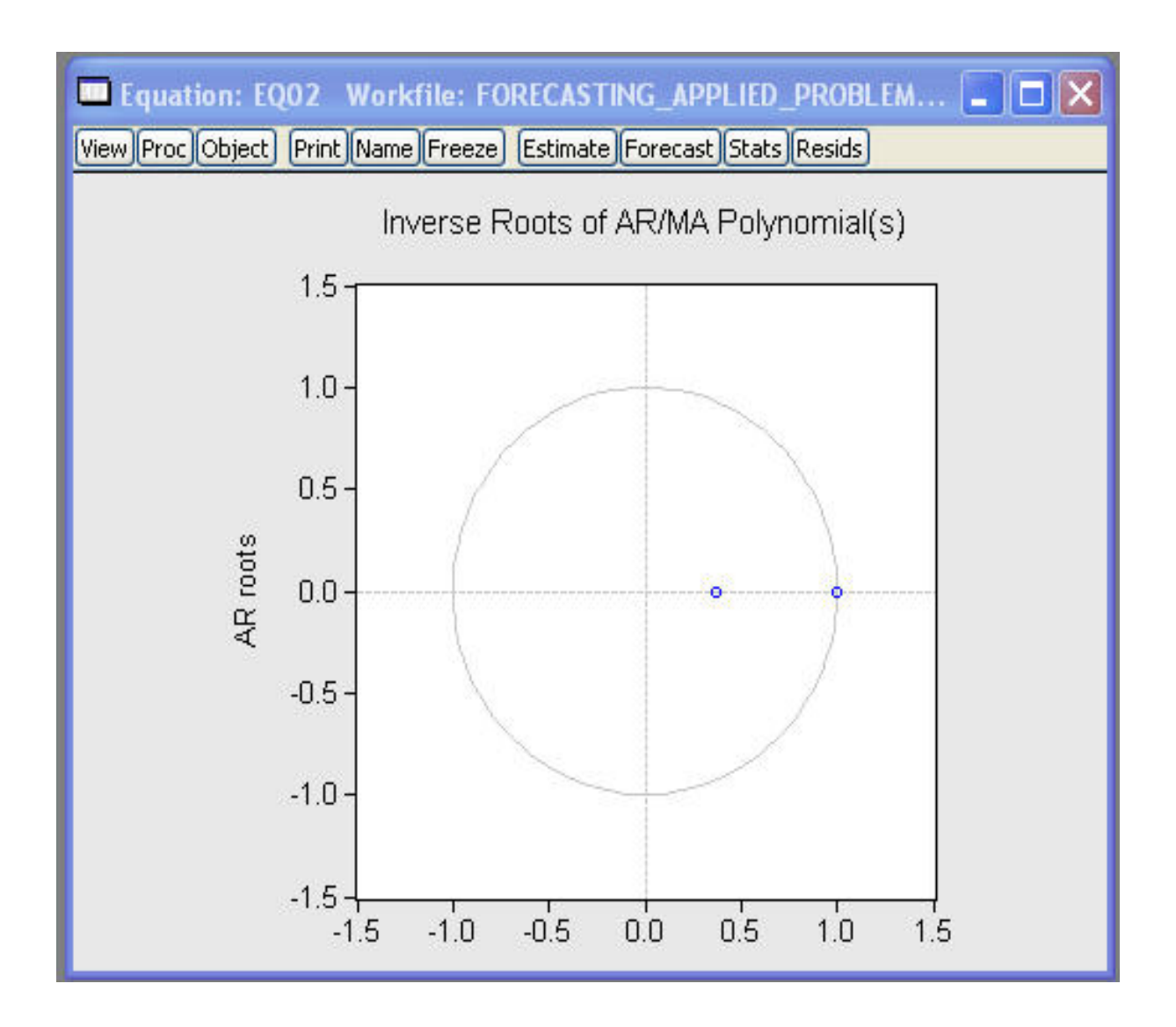

Figure 8: Roots of AR(2) inverse polynomial  $\alpha^*(\lambda)$ , indicating that the nonstationary behaviour is still present! (While one root is less than 1 in absolute value, the other is very close to 1).

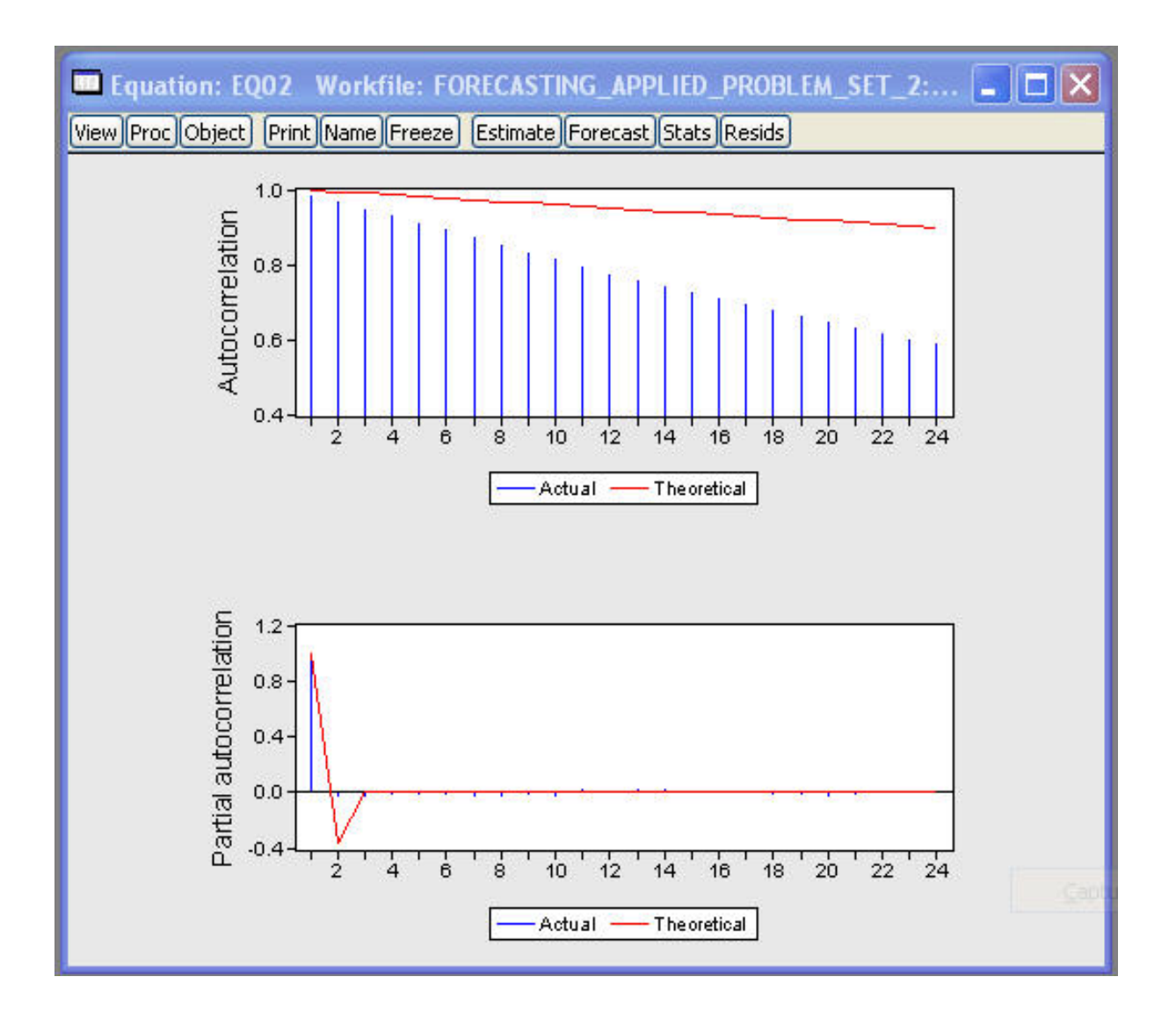

Figure 9: The AR(2) model ACF/data SACF and model PACF/data SPACF, which show that autocorrelation still decays more rapidly in the data than the model would suggest.

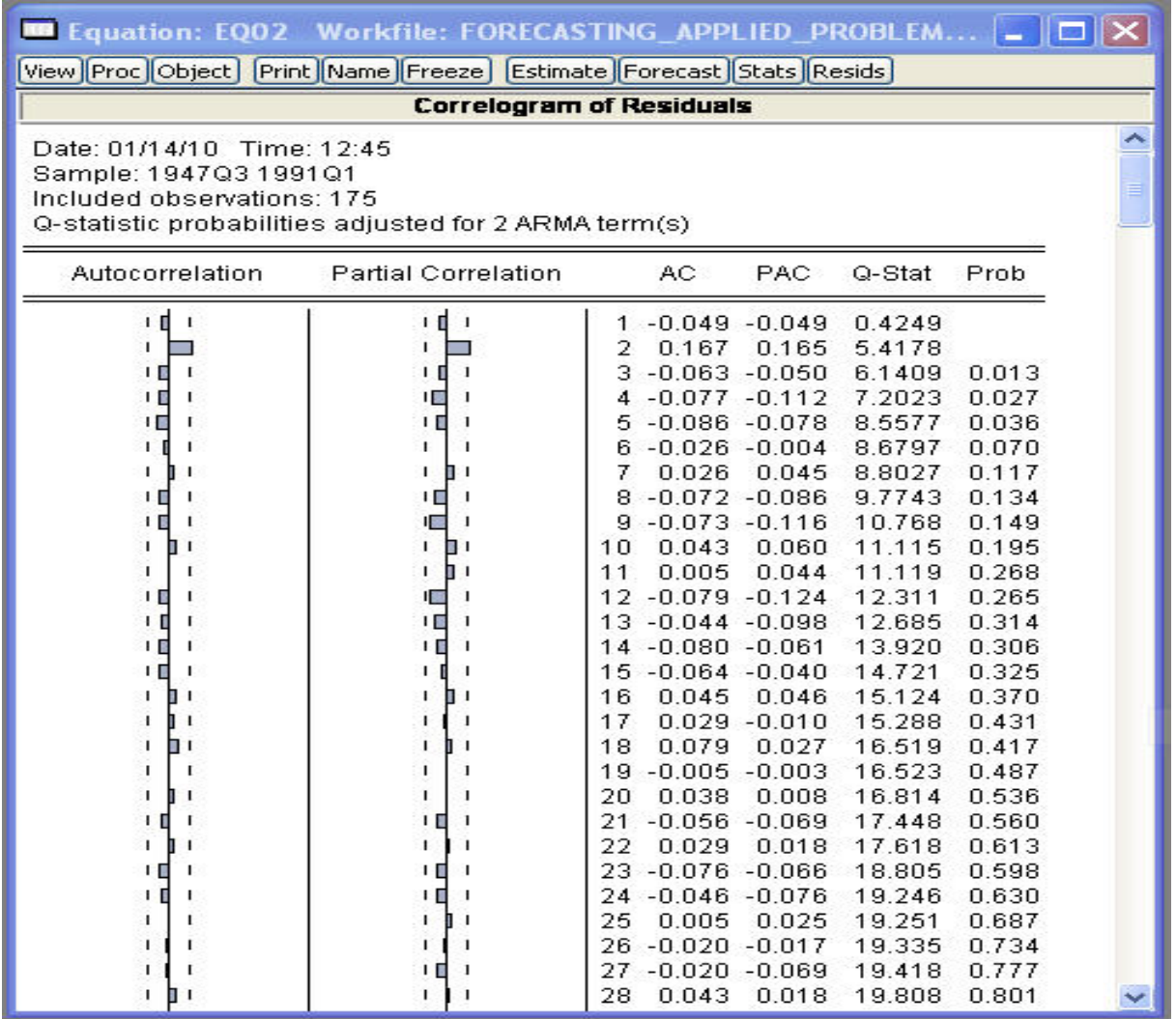

Figure 10: ACF and PACF and Q-statistics for estimated residuals from the AR(2) model fitted to  $y_t$ , indicating that the residuals are approximately white noise. However, the near nonstationarity of  $y_t$  means that the model is still not satisfactory.

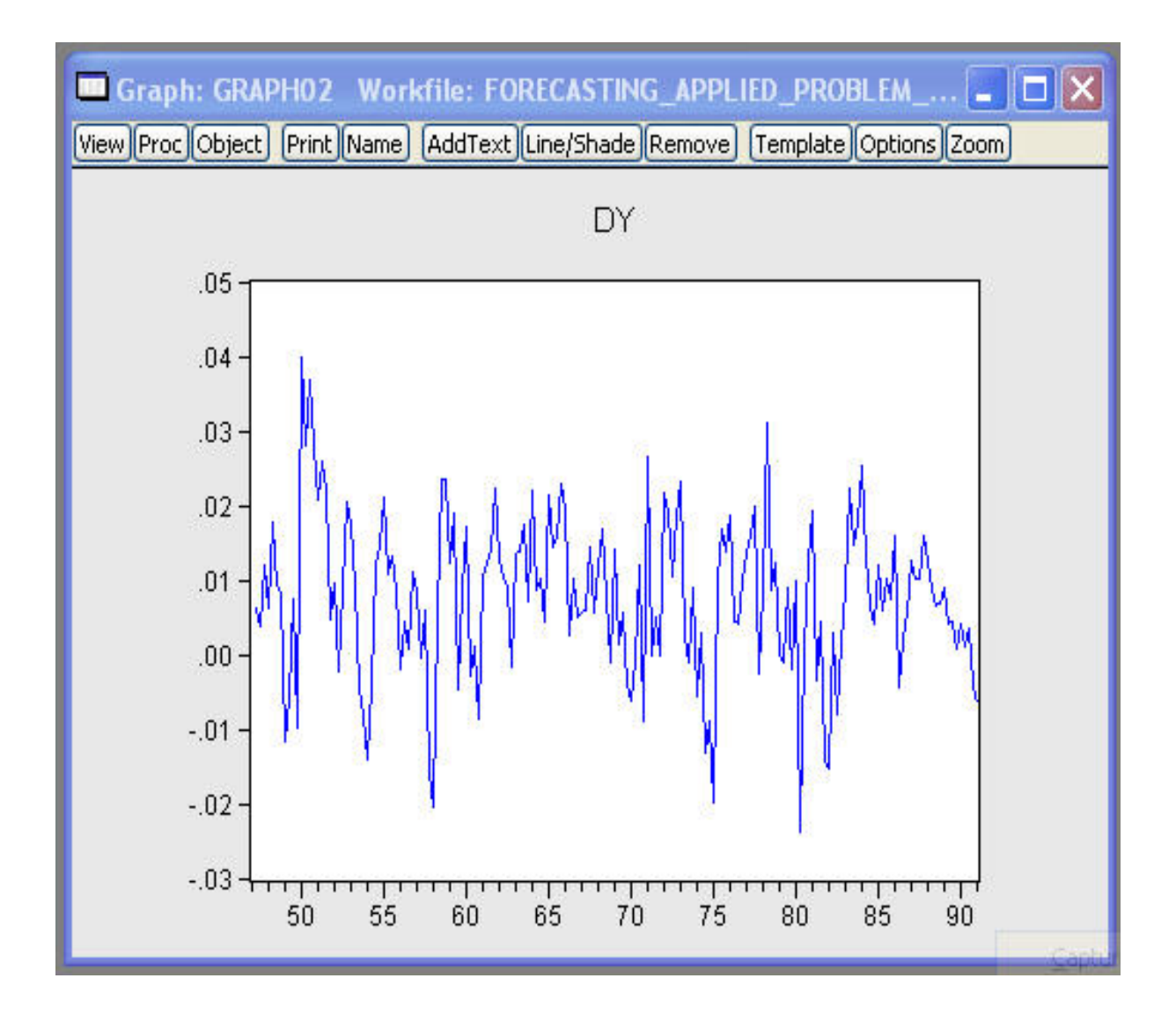

Figure 11: Quarterly U.S. GNP growth,  $\Delta y_t$ , from 1947Q2 to 1991Q1.

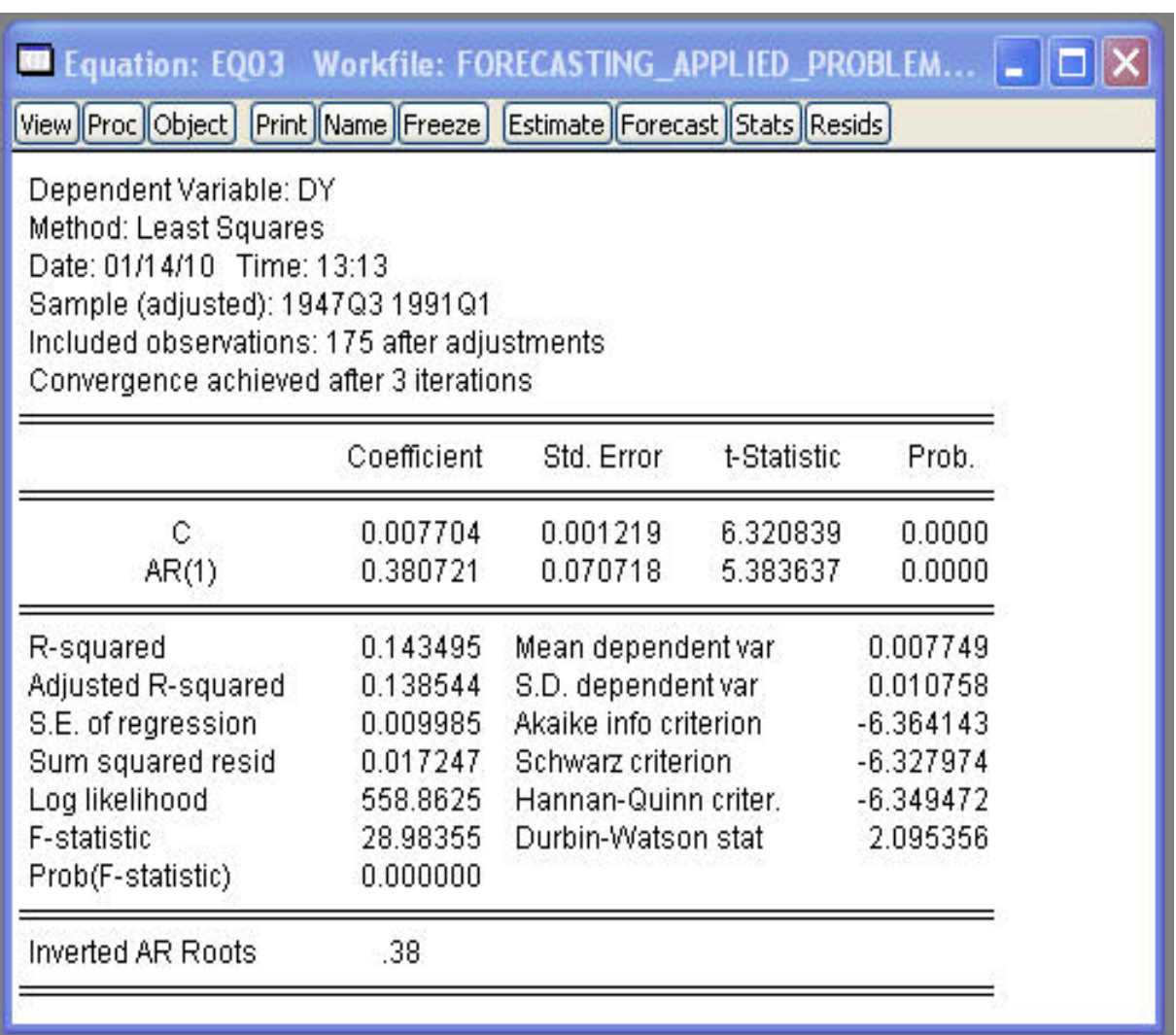

Figure 12: AR(1) regression  $\Delta y_t = \alpha_0 + \alpha_1 \Delta y_{t-1} + \varepsilon_t$ , with low  $R^2$  (is this unexpected?!), significant coefficients, 'good' Durbin-Watson statistic, and stationary characteristics. It is unusual to go beyond  $\Delta^2$  in applied work.

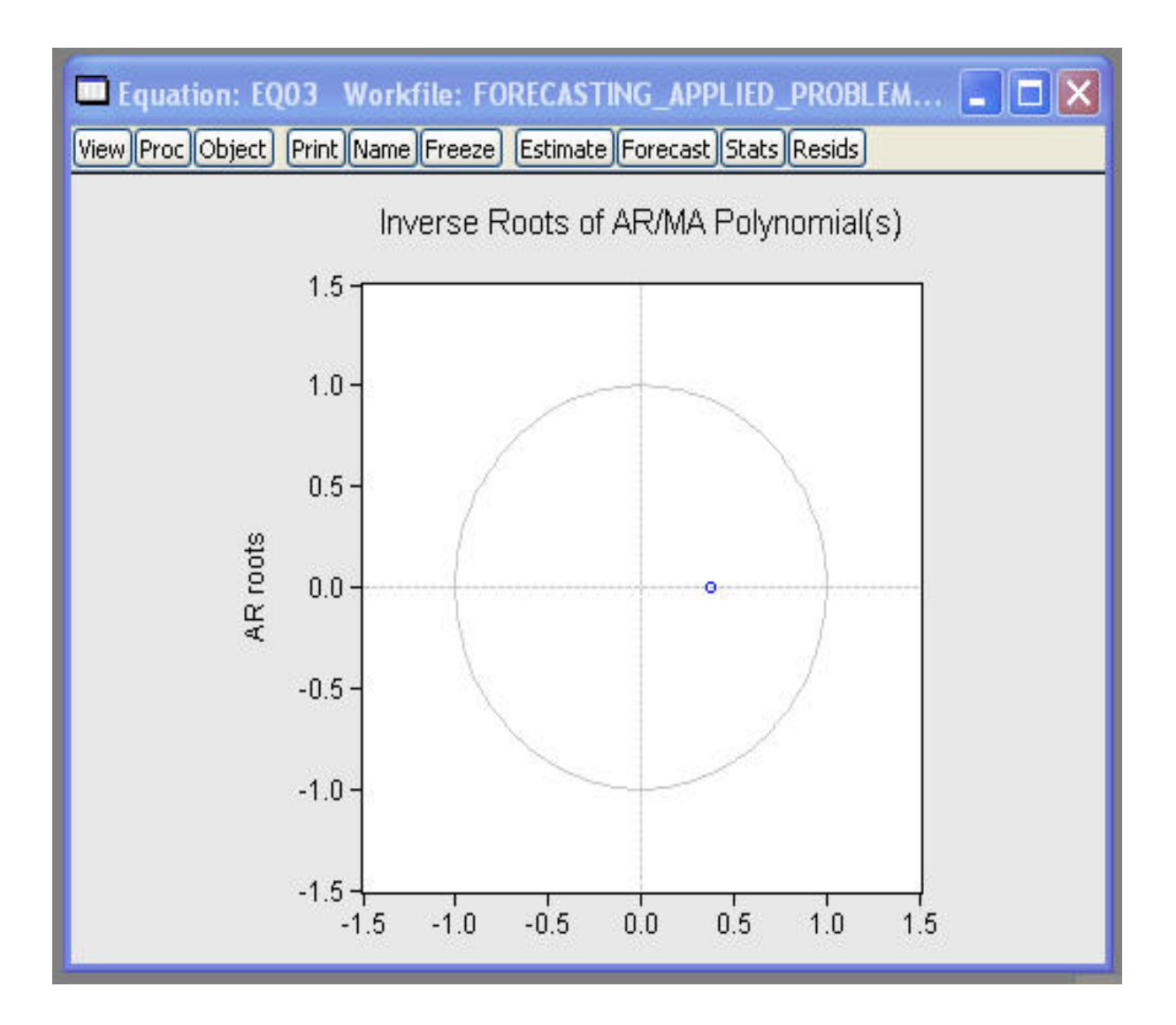

Figure 13: Roots of AR(1) inverse polynomial  $\alpha^*(\lambda)$ , indicating that the model is stationary.

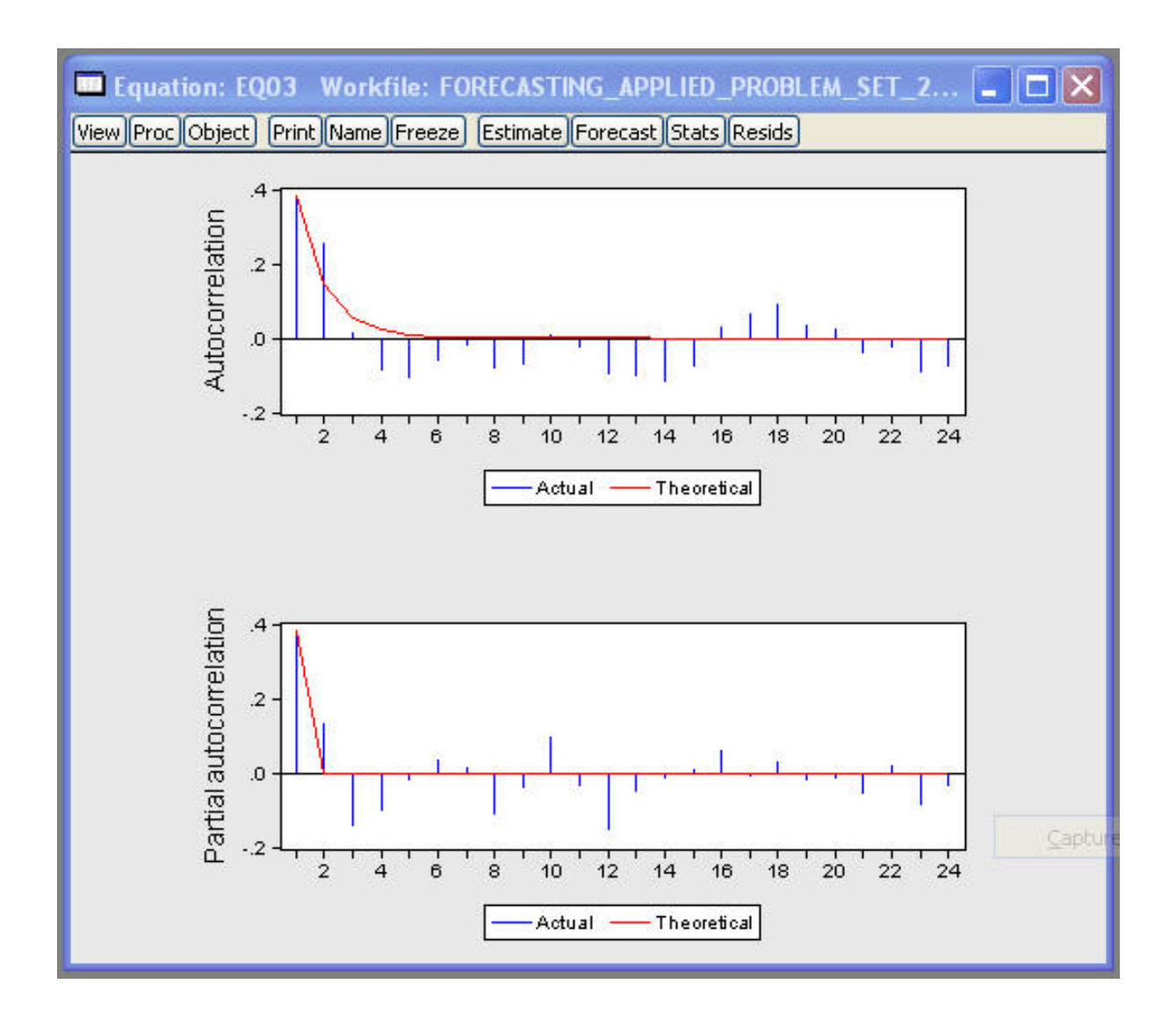

Figure 14: The AR(1) model ACF/data SACF and model PACF/data SPACF, which show that the data autocorrelation decays much more rapidly than before transformation. However, the model-implied ACF and PACF do not successfully capture the dependence in the data.

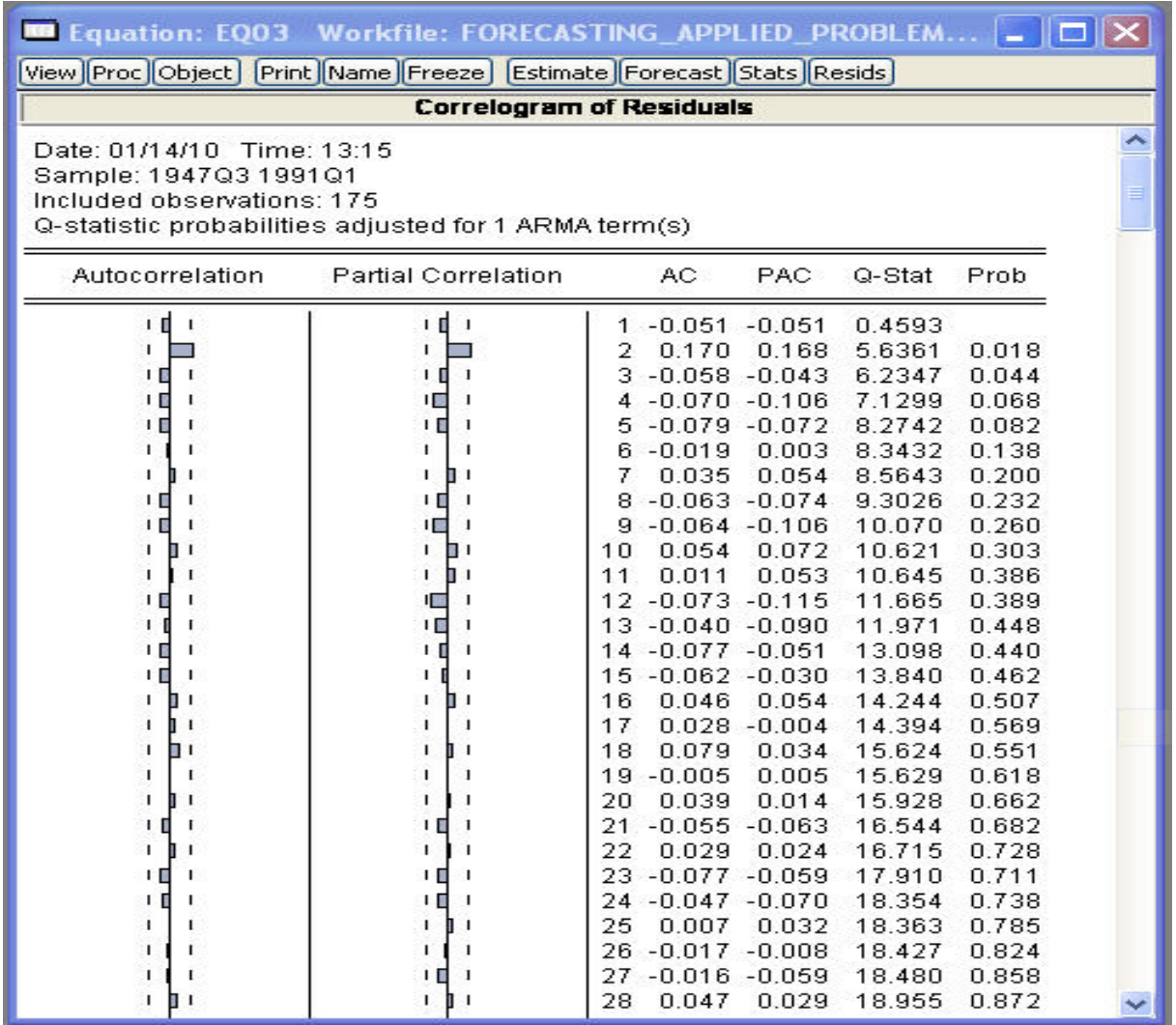

Figure 15: ACF and PACF and Q-statistics for estimated residuals from the AR(1) model fitted to  $\Delta y_t$ , indicating that the residuals are approximately white noise. However, the poor fit of the oscillatory decay in the ACF/PACF suggests that a better model can be found.

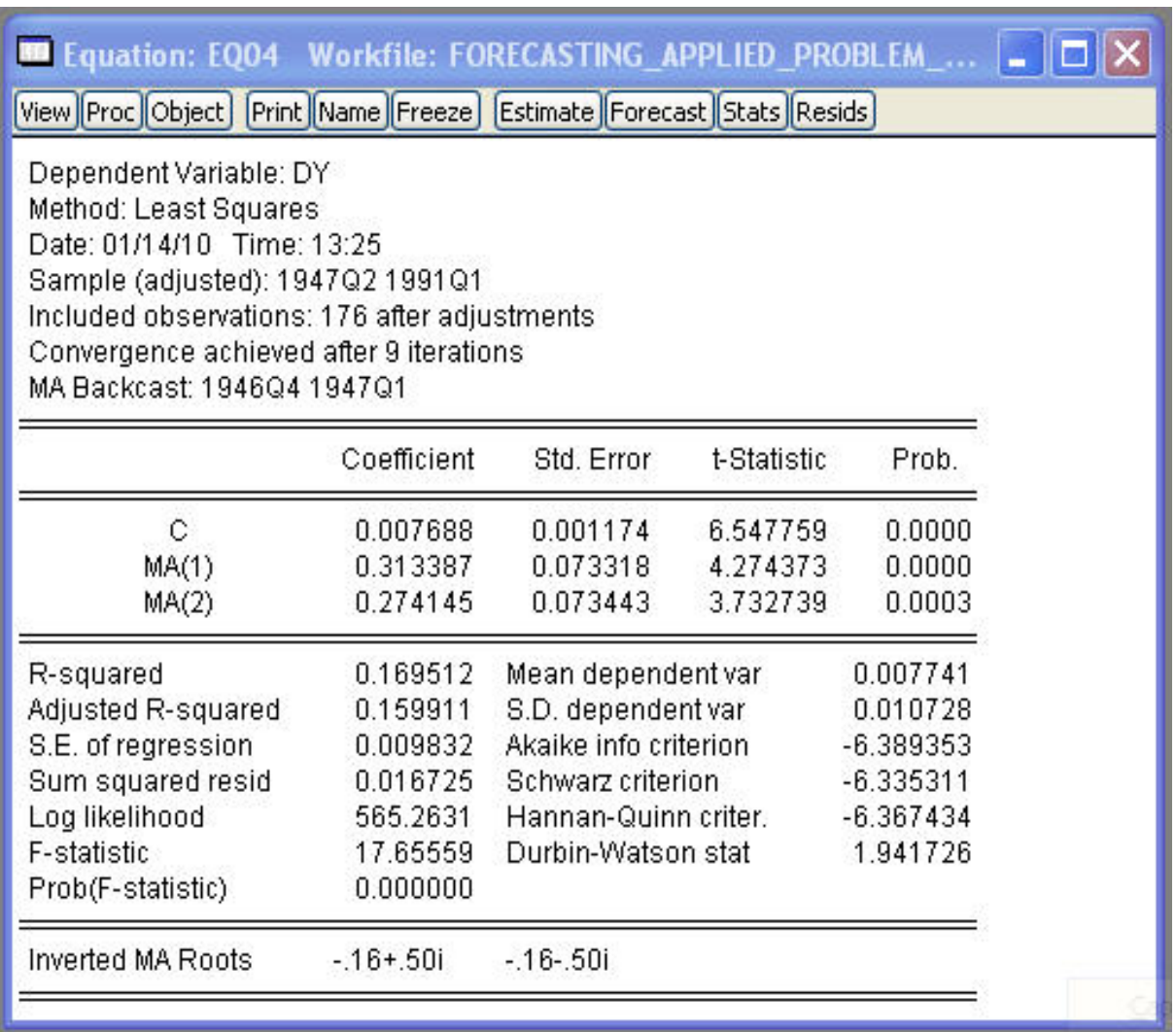

Figure 16: MA(2) regression  $\Delta y_t = \alpha_0 + \varepsilon_t + \beta_1 \varepsilon_{t-1} + \beta_2 \varepsilon_{t-2}$ , with low  $R^2$ , significant coefficients, 'good' Durbin-Watson statistic, and stationary characteristics (of course!).

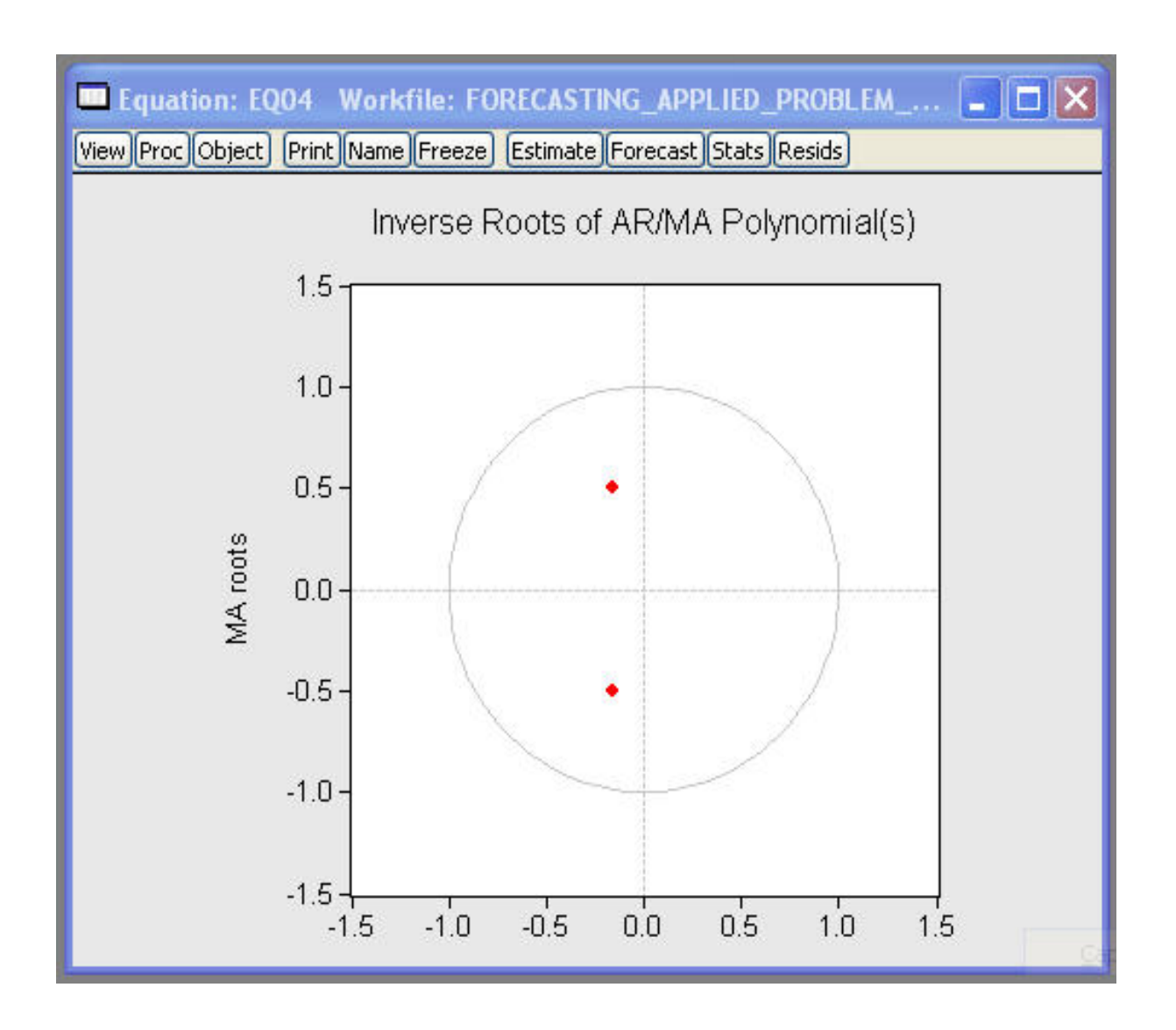

Figure 17: Roots of MA(2) inverse polynomial  $\beta^*(\lambda)$ , indicating that the model is *invert*ible. Note that all MA models are stationary, and that invertibility has no impact on stationarity (however, a non-invertible model often indicates numerical problems in the estimation, and should be checked carefully).

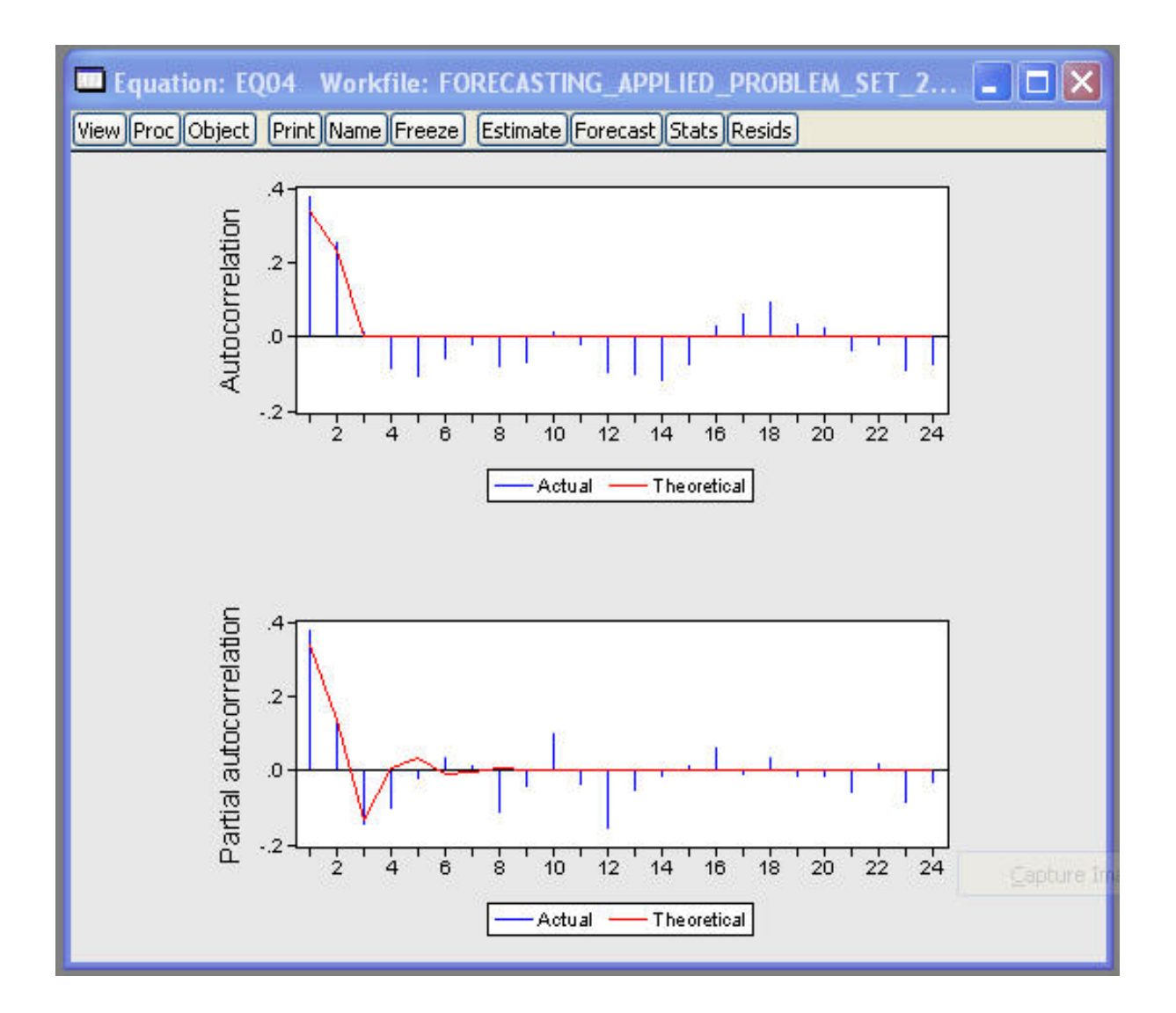

Figure 18: The MA(2) model ACF/data SACF and model PACF/data SPACF. The model-implied ACF and PACF do not successfully capture the dependence in the data.

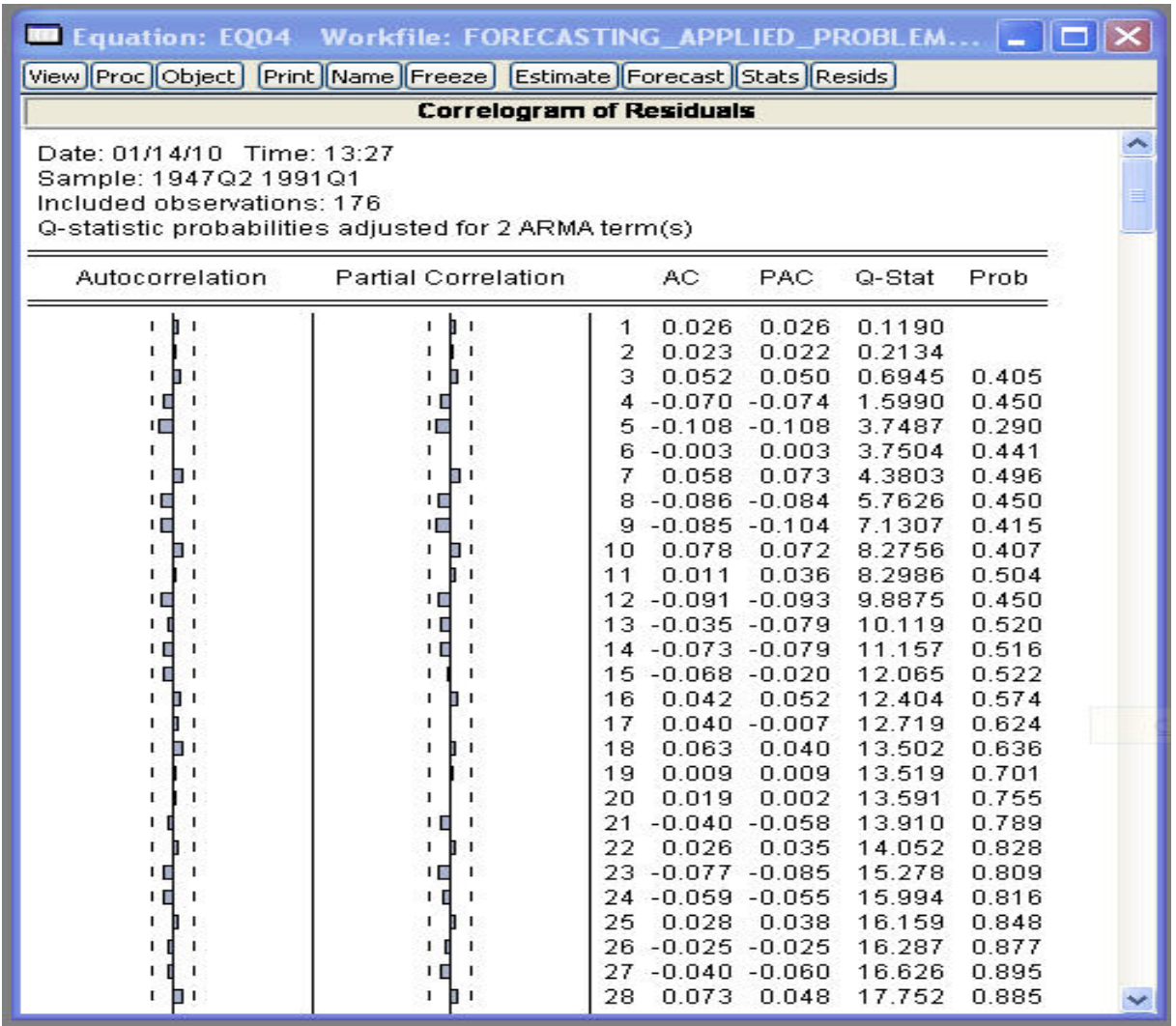

Figure 19: ACF and PACF and Q-statistics for estimated residuals from the MA(2) model fitted to  $\Delta y_t$ , indicating that the residuals are approximately white noise. However, the poor fit of the oscillatory decay in the ACF/PACF again suggests that a better model can be found.

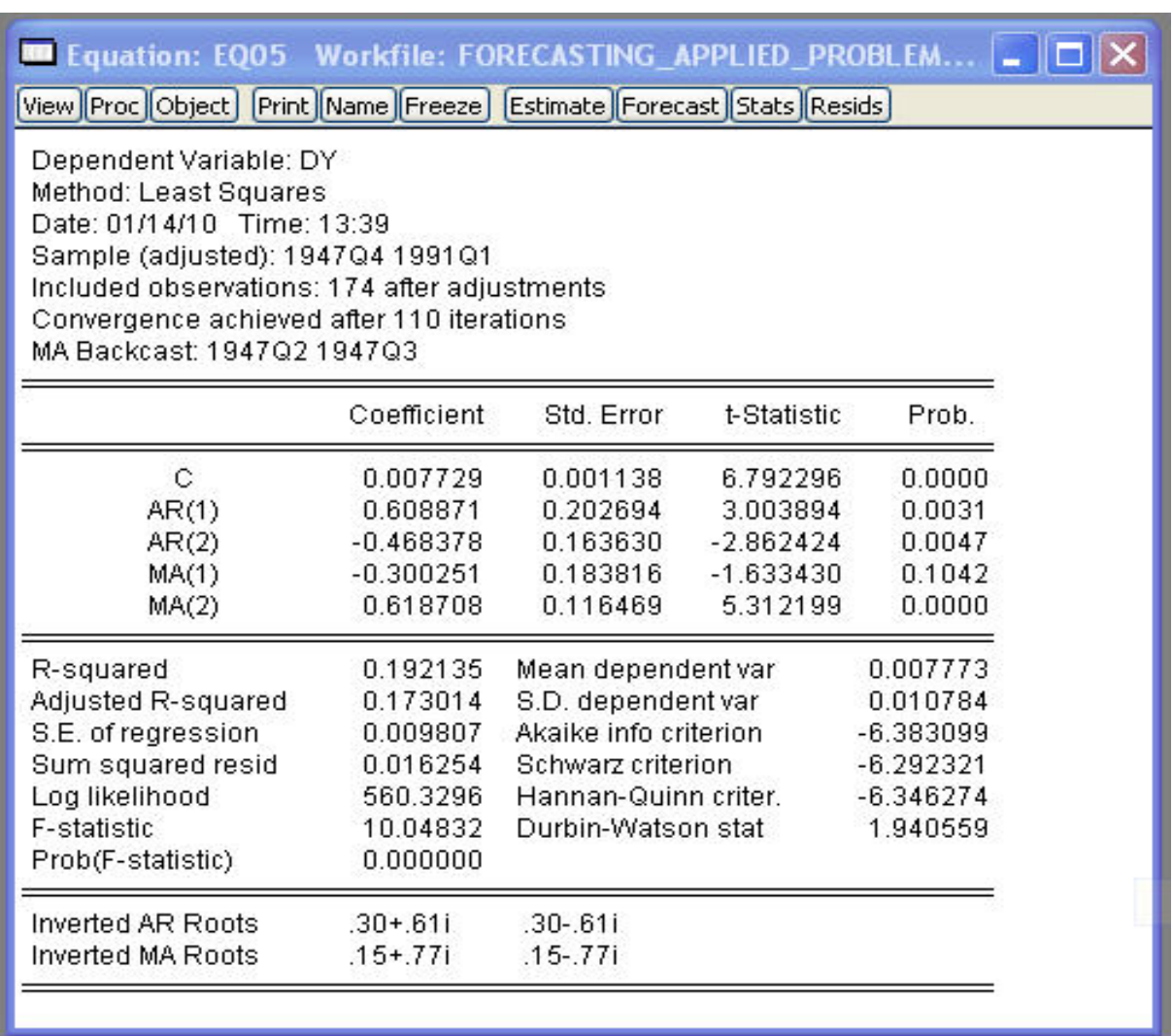

Figure 20: ARMA(2,2) regression  $\Delta y_t = \alpha_0 + \alpha_1 \Delta y_{t-1} + \alpha_2 \Delta y_{t-2} + \varepsilon_t + \beta_1 \varepsilon_{t-1} + \beta_2 \varepsilon_{t-2}$ , with  $R^2 \approx 0.19$ , generally significant coefficients, 'good' Durbin-Watson statistic, and stationary characteristics.

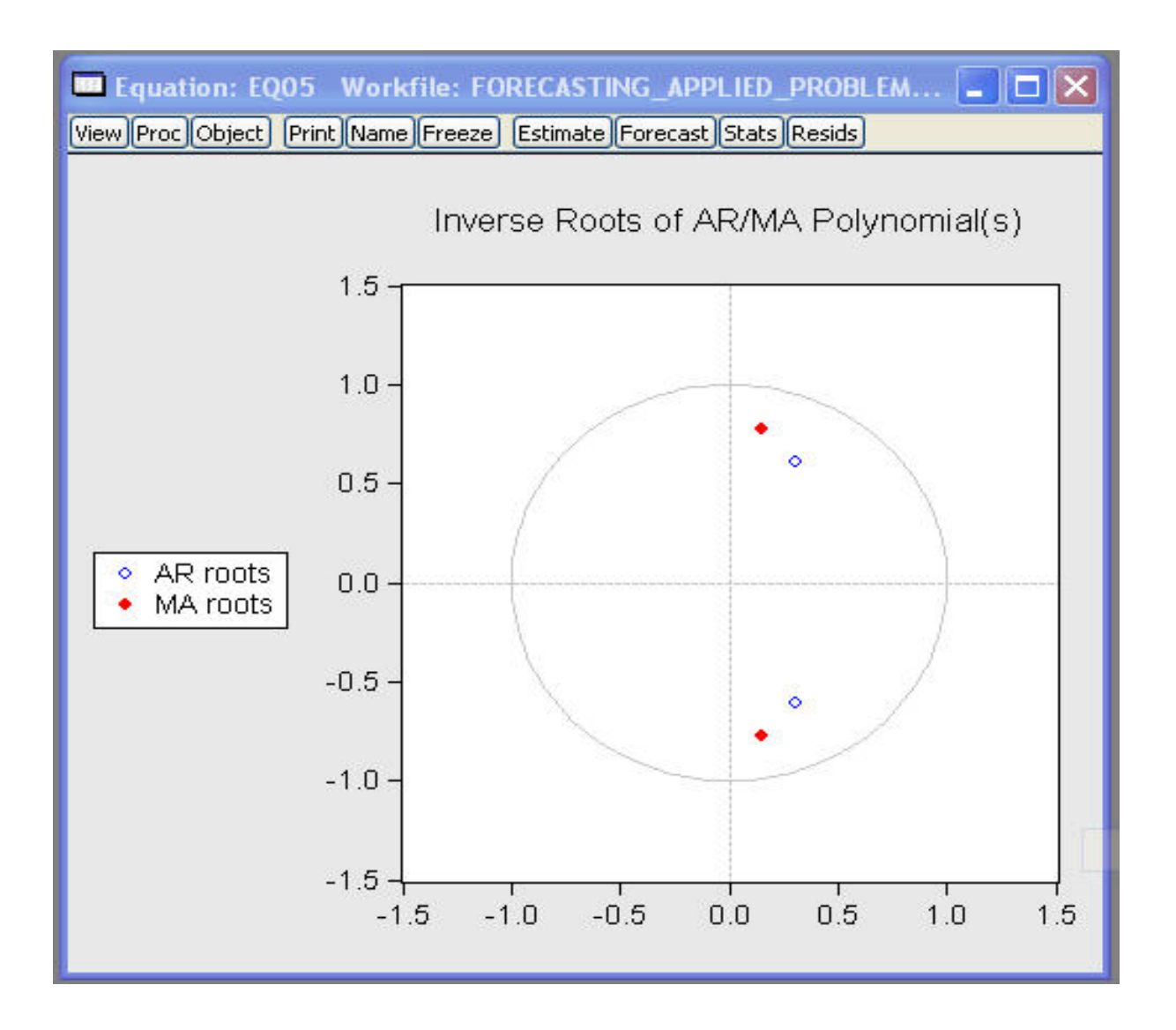

Figure 21: Roots of ARMA(2,2) inverse polynomials, indicating that the model is stationary and invertible.

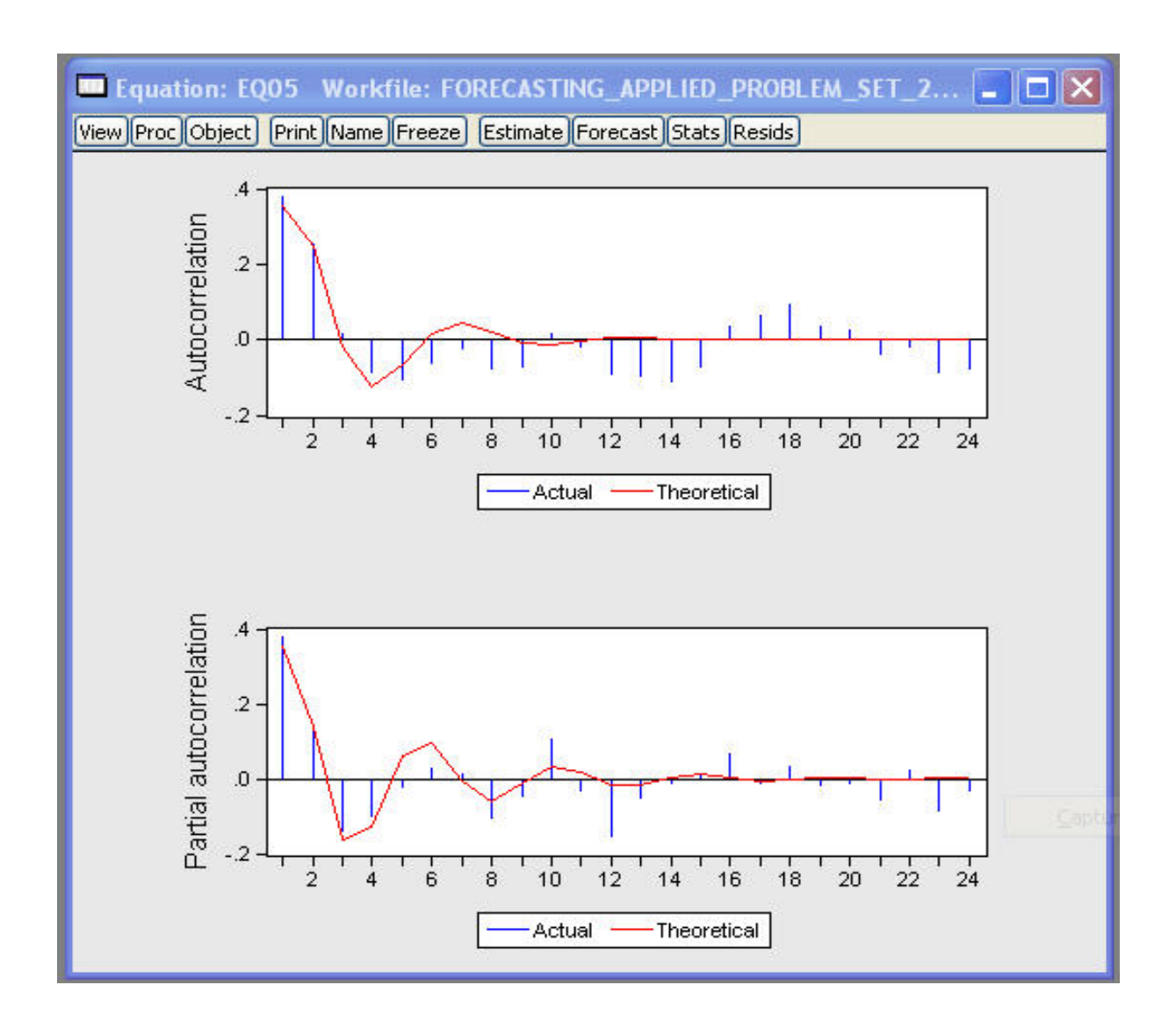

Figure 22: The ARMA(2,2) model ACF/data SACF and model PACF/data SPACF. The model-implied ACF and PACF capture the dependence in the data reasonably well (and this is as important as the model minimizing SIC across  $p, q$ ).

| Equation: EQ05 Workfile: FORECASTING_APPLIED_PROBLEM  _   0 X                       |                            |                                     |                 |                  |                |  |  |  |  |  |  |  |  |
|-------------------------------------------------------------------------------------|----------------------------|-------------------------------------|-----------------|------------------|----------------|--|--|--|--|--|--|--|--|
| View Proc Object Print Name Freeze Estimate Forecast Stats Resids                   |                            |                                     |                 |                  |                |  |  |  |  |  |  |  |  |
| <b>Correlogram of Residuals</b>                                                     |                            |                                     |                 |                  |                |  |  |  |  |  |  |  |  |
| Date: 01/14/10 Time: 13:41                                                          |                            |                                     |                 |                  |                |  |  |  |  |  |  |  |  |
| Sample: 1947Q4 1991Q1                                                               |                            |                                     |                 |                  |                |  |  |  |  |  |  |  |  |
| Included observations: 174<br>Q-statistic probabilities adjusted for 4 ARMA term(s) |                            |                                     |                 |                  |                |  |  |  |  |  |  |  |  |
|                                                                                     |                            |                                     |                 |                  |                |  |  |  |  |  |  |  |  |
| Autocorrelation                                                                     | <b>Partial Correlation</b> | AC.                                 | <b>PAC</b>      | Q-Stat           | Prob           |  |  |  |  |  |  |  |  |
| h١<br>٠                                                                             |                            | 0.025<br>1                          | 0.025           | 0.1131           |                |  |  |  |  |  |  |  |  |
|                                                                                     |                            | $-0.016 - 0.017$<br>2               |                 | 0.1585           |                |  |  |  |  |  |  |  |  |
| T.                                                                                  | п                          | з<br>0.021                          | 0.021           | 0.2339           |                |  |  |  |  |  |  |  |  |
| H I<br>1 E                                                                          | h١<br>ा<br>нπ              | 0.049<br>4<br>$-0.052 - 0.054$<br>5 | 0.048           | 0.6707<br>1.1542 | 0.283          |  |  |  |  |  |  |  |  |
| ΙП                                                                                  |                            | 6.<br>$-0.042 - 0.038$              |                 | 1.4738           | 0.479          |  |  |  |  |  |  |  |  |
| T.                                                                                  | 1                          | Z.<br>0.019                         | 0.018           | 1.5423           | 0.673          |  |  |  |  |  |  |  |  |
| 工业<br>п                                                                             | ıΠ<br>- 1                  | $-0.088 - 0.091$<br>8               |                 | 2.9755           | 0.562          |  |  |  |  |  |  |  |  |
| 工匠<br>-1                                                                            | ۱П                         | $9 - 0.084 - 0.073$                 |                 | 4.2848           | 0.509          |  |  |  |  |  |  |  |  |
| 1.<br>. .                                                                           | L<br>п۱                    | 10<br>0.074                         | 0.078           | 5.3079           | 0.505          |  |  |  |  |  |  |  |  |
| п<br>т                                                                              | -1                         | 0.019<br>11                         | 0.010           | 5.3730           | 0.615          |  |  |  |  |  |  |  |  |
| 10<br>I.                                                                            | -1<br>н.                   | 12 -0.091 -0.080                    |                 | 6.9232           | 0.545          |  |  |  |  |  |  |  |  |
| 1 B<br>п                                                                            | н.<br>-1                   | 13 -0.048 -0.046                    |                 | 7.3575           | 0.600          |  |  |  |  |  |  |  |  |
| нπ<br>п                                                                             | ۱П<br>$\mathbf{1}$         | 14 -0.056 -0.080                    |                 | 7.9585           | 0.633          |  |  |  |  |  |  |  |  |
| ιп<br>$\blacksquare$                                                                | 1.<br>л<br>- 1             | 15 -0.046 -0.041                    |                 | 8.3628           | 0.680          |  |  |  |  |  |  |  |  |
| ħι<br>1                                                                             | τ.<br>ו ה                  | 16<br>0.039                         | 0.054           | 8.6588           | 0.732          |  |  |  |  |  |  |  |  |
| ħι                                                                                  | п                          | 17<br>0.028                         | 0.009           | 8.8151           | 0.787          |  |  |  |  |  |  |  |  |
| TТ                                                                                  | hг<br>г                    | 18<br>0.051<br>19 - 0.011 - 0.003   | 0.055           | 9.3281           | 0.809<br>0.858 |  |  |  |  |  |  |  |  |
| т<br>П<br>п                                                                         | L.<br>1                    | 20                                  | $0.029 - 0.003$ | 9.3513<br>9.5193 | 0.890          |  |  |  |  |  |  |  |  |
| п<br>1                                                                              | ш                          | $-0.022 - 0.050$<br>21              |                 | 9.6185           | 0.919          |  |  |  |  |  |  |  |  |
| Ł                                                                                   | г                          | 22<br>0.018                         | 0.016           | 9.6835           | 0.942          |  |  |  |  |  |  |  |  |
| I B                                                                                 | 1 图<br>- 1                 | 23 -0.082 -0.090                    |                 | 11.035           | 0.923          |  |  |  |  |  |  |  |  |
| П<br>п                                                                              |                            | 24 -0.037 -0.025                    |                 | 11.314           | 0.938          |  |  |  |  |  |  |  |  |
| 1.<br>п                                                                             | ь<br>п 1                   | 25<br>0.027                         | 0.044           | 11.461           | 0.953          |  |  |  |  |  |  |  |  |
| ΙШ<br>-1                                                                            | ш<br>- 1                   | 26 -0.046 -0.060                    |                 | 11.894           | 0.960          |  |  |  |  |  |  |  |  |
| ιп                                                                                  |                            | 27 -0.052 -0.057                    |                 | 12.460           | 0.963          |  |  |  |  |  |  |  |  |
| I.<br>пι                                                                            | г<br>в.                    | 28<br>0.065                         | 0.061           | 13.355           | 0.960          |  |  |  |  |  |  |  |  |

Figure 23: ACF and PACF and Q-statistics for estimated residuals from the ARMA(2,2) model fitted to  $\Delta y_t$ , indicating that the residuals are approximately white noise. This model could be used for simple short-term forecasting.

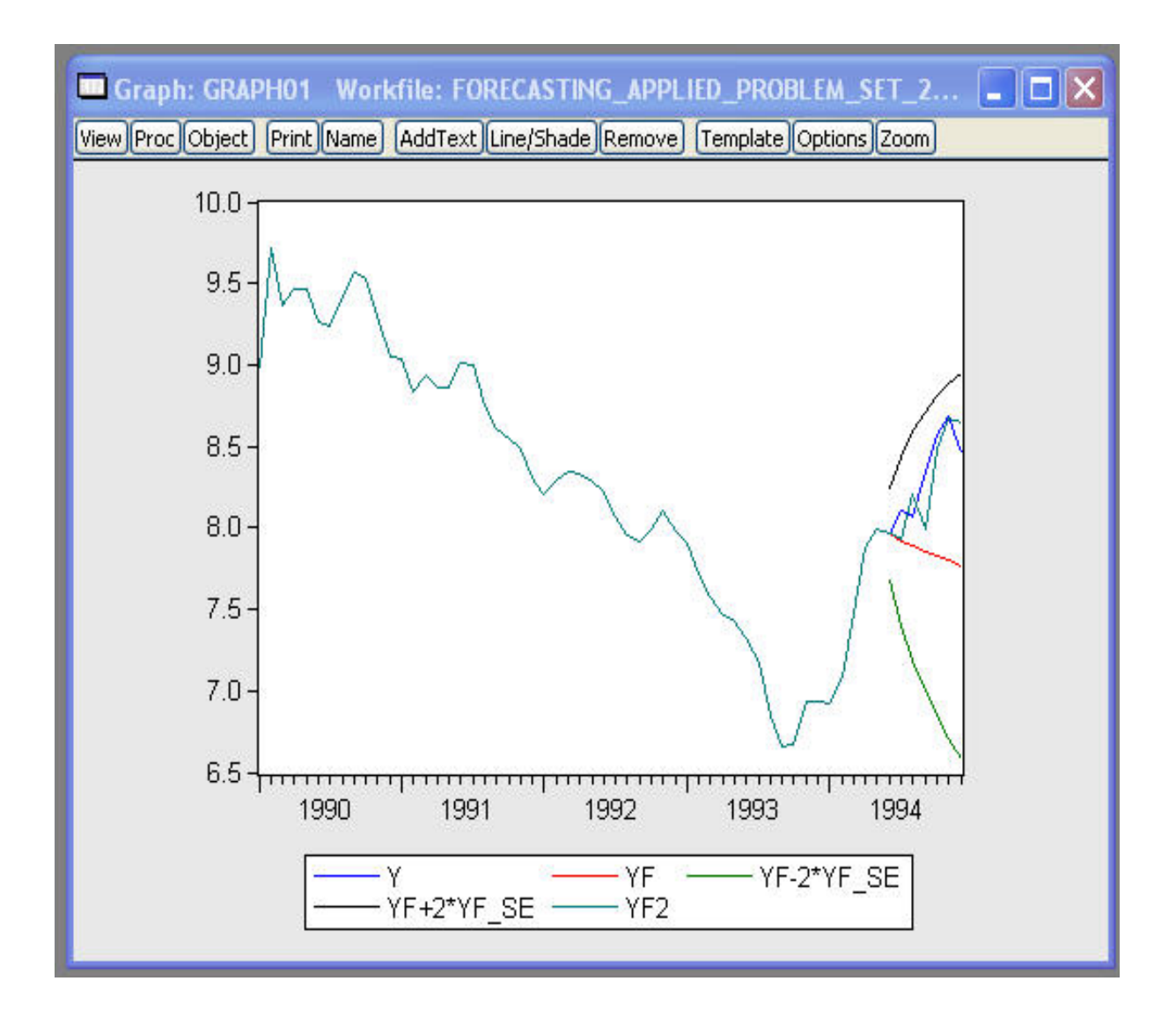

Figure 24: ARIMA(1,1,2) short-term forecasts (dynamic forecast and error bands, and static forecast) for  $y_t$  (bond yields).

Areas Under the Normal Curve

| Z    | Cum p         | Tail p | Z    | Cump Tail p   |               | Z    | Cump Tail p   |               | Z    | Cump Tail p   |        | Z    | Cump Tail p   |  |
|------|---------------|--------|------|---------------|---------------|------|---------------|---------------|------|---------------|--------|------|---------------|--|
| 0.00 | 0.5000        | 0.5000 | 0.40 | 0.6554 0.3446 |               | 0.80 | 0.7881        | 0.2119        | 1.20 | 0.8849 0.1151 |        | 1.60 | 0.9452 0.0548 |  |
| 0.01 | 0.5040 0.4960 |        | 0.41 | 0.6591 0.3409 |               | 0.81 | 0.7910 0.2090 |               | 1.21 | 0.8869 0.1131 |        | 1.61 | 0.9463 0.0537 |  |
| 0.02 | 0.5080 0.4920 |        | 0.42 | 0.6628 0.3372 |               | 0.82 | 0.7939 0.2061 |               | 1.22 | 0.8888 0.1112 |        | 1.62 | 0.9474 0.0526 |  |
| 0.03 | 0.5120 0.4880 |        | 0.43 | 0.6664 0.3336 |               | 0.83 | 0.7967 0.2033 |               | 1.23 | 0.8907 0.1093 |        | 1.63 | 0.9484 0.0516 |  |
| 0.04 | 0.5160 0.4840 |        | 0.44 | 0.6700 0.3300 |               | 0.84 | 0.7995 0.2005 |               | 1.24 | 0.8925 0.1075 |        | 1.64 | 0.9495 0.0505 |  |
| 0.05 | 0.5199 0.4801 |        | 0.45 | 0.6736 0.3264 |               | 0.85 | 0.8023 0.1977 |               | 1.25 | 0.8944 0.1056 |        | 1.65 | 0.9505 0.0495 |  |
| 0.06 | 0.5239 0.4761 |        | 0.46 | 0.6772 0.3228 |               | 0.86 | 0.8051 0.1949 |               | 1.26 | 0.8962 0.1038 |        | 1.66 | 0.9515 0.0485 |  |
| 0.07 | 0,5279 0,4721 |        | 0.47 | 0.6808 0.3192 |               | 0.87 | 0.8078 0.1922 |               | 1.27 | 0.8980 0.1020 |        | 1.67 | 0.9525 0.0475 |  |
| 0.08 | 0.5319 0.4681 |        | 0.48 | 0.6844 0.3156 |               | 0.88 | 0.8106 0.1894 |               | 1.28 | 0.8997 0.1003 |        | 1.68 | 0.9535 0.0465 |  |
| 0.09 | 0.5359 0.4641 |        | 0.49 | 0.6879 0.3121 |               | 0.89 | 0.8133 0.1867 |               | 1.29 | 0.9015 0.0985 |        | 1.69 | 0.9545 0.0455 |  |
| 0.10 | 0.5398 0.4602 |        | 0.50 | 0.6915 0.3085 |               | 0.90 | 0.8159 0.1841 |               | 1.30 | 0.9032 0.0968 |        | 1.70 | 0.9554 0.0446 |  |
| 0.11 | 0.5438 0.4562 |        | 0.51 | 0.6950 0.3050 |               | 0.91 | 0.8186 0.1814 |               | 1.31 | 0.9049 0.0951 |        | 1.71 | 0.9564 0.0436 |  |
| 0.12 | 0.5478 0.4522 |        | 0.52 | 0.6985 0.3015 |               | 0.92 | 0.8212 0.1788 |               | 1.32 | 0.9066 0.0934 |        | 1.72 | 0.9573 0.0427 |  |
| 0.13 | 0.5517 0.4483 |        | 0.53 | 0.7019 0.2981 |               | 0.93 | 0.8238 0.1762 |               | 1.33 | 0.9082 0.0918 |        | 1.73 | 0.9582 0.0418 |  |
| 0.14 | 0.5557 0.4443 |        | 0.54 | 0.7054 0.2946 |               | 0.94 | 0.8264 0.1736 |               | 1.34 | 0.9099 0.0901 |        | 1.74 | 0.9591 0.0409 |  |
| 0.15 | 0.5596 0.4404 |        | 0.55 | 0.7088 0.2912 |               | 0.95 | 0.8289 0.1711 |               | 1.35 | 0.9115 0.0885 |        | 1.75 | 0.9599 0.0401 |  |
| 0.16 | 0.5636 0.4364 |        | 0.56 | 0.7123 0.2877 |               | 0.96 | 0.8315 0.1685 |               | 1.36 | 0.9131 0.0869 |        | 1.76 | 0.9608 0.0392 |  |
| 0.17 | 0.5675 0.4325 |        | 0.57 | 0.7157 0.2843 |               | 0.97 | 0.8340 0.1660 |               | 1.37 | 0.9147 0.0853 |        | 1.77 | 0.9616 0.0384 |  |
| 0.18 | 0.5714 0.4286 |        | 0.58 |               | 0.7190 0.2810 | 0.98 | 0.8365 0.1635 |               | 1.38 | 0.9162 0.0838 |        | 1.78 | 0.9625 0.0375 |  |
| 0.19 | 0.5753 0.4247 |        | 0.59 | 0.7224 0.2776 |               | 0.99 | 0.8389 0.1611 |               | 1.39 | 0.9177 0.0823 |        | 1.79 | 0.9633 0.0367 |  |
| 0.20 | 0.5793 0.4207 |        | 0.60 | 0.7257 0.2743 |               | 1.00 | 0.8413 0.1587 |               | 1.40 | 0.9192 0.0808 |        | 1.80 | 0.9641 0.0359 |  |
| 0.21 | 0.5832 0.4168 |        | 0.61 | 0.7291 0.2709 |               | 1.01 | 0.8438 0.1562 |               | 1.41 | 0.9207 0.0793 |        | 1.81 | 0.9649 0.0351 |  |
| 0.22 | 0.5871 0.4129 |        | 0.62 | 0.7324 0.2676 |               | 1.02 | 0.8461 0.1539 |               | 1.42 | 0.9222 0.0778 |        | 1.82 | 0.9656 0.0344 |  |
| 0.23 | 0.5910 0.4090 |        | 0.63 | 0.7357 0.2643 |               | 1.03 | 0.8485 0.1515 |               | 1.43 | 0.9236 0.0764 |        | 1.83 | 0.9664 0.0336 |  |
| 0.24 | 0.5948 0.4052 |        | 0.64 | 0.7389 0.2611 |               | 1.04 | 0.8508 0.1492 |               | 1.44 | 0.9251 0.0749 |        | 1.84 | 0.9671 0.0329 |  |
| 0.25 | 0.5987        | 0.4013 | 0.65 | 0.7422 0.2578 |               | 1.05 | 0.8531 0.1469 |               | 1.45 | 0.9265 0.0735 |        | 1.85 | 0.9678 0.0322 |  |
| 0.26 | 0.6026 0.3974 |        | 0.66 | 0.7454 0.2546 |               | 1.06 | 0.8554 0.1446 |               | 1.46 | 0.9279 0.0721 |        | 1.86 | 0.9686 0.0314 |  |
| 0.27 | 0.6064 0.3936 |        | 0.67 | 0.7486 0.2514 |               | 1.07 | 0.8577 0.1423 |               | 1.47 | 0.9292 0.0708 |        | 1.87 | 0.9693 0.0307 |  |
| 0.28 | 0.6103 0.3897 |        | 0.68 | 0.7517 0.2483 |               | 1.08 | 0.8599 0.1401 |               | 1.48 | 0.9306 0.0694 |        | 1.88 | 0.9699 0.0301 |  |
| 0.29 | 0.6141 0.3859 |        | 0.69 | 0.7549 0.2451 |               | 1.09 | 0.8621 0.1379 |               | 1.49 | 0.9319        | 0.0681 | 1.89 | 0.9706 0.0294 |  |
| 0.30 | 0.6179 0.3821 |        | 0.70 | 0.7580 0.2420 |               | 1.10 | 0.8643 0.1357 |               | 1.50 | 0.9332 0.0668 |        | 1.90 | 0.9713 0.0287 |  |
| 0.31 | 0.6217 0.3783 |        | 0.71 | 0.7611 0.2389 |               | 1.11 | 0.8665 0.1335 |               | 1.51 | 0.9345 0.0655 |        | 1.91 | 0.9719 0.0281 |  |
| 0.32 | 0.6255 0.3745 |        | 0.72 | 0.7642 0.2358 |               | 1.12 | 0.8686 0.1314 |               | 1.52 | 0.9357 0.0643 |        | 1.92 | 0.9726 0.0274 |  |
| 0.33 | 0.6293 0.3707 |        | 0.73 | 0.7673 0.2327 |               | 1.13 | 0.8708 0.1292 |               | 1.53 | 0.9370 0.0630 |        | 1.93 | 0.9732 0.0268 |  |
| 0.34 | 0.6331 0.3669 |        | 0.74 | 0.7704 0.2296 |               | 1.14 | 0.8729 0.1271 |               | 1.54 | 0.9382 0.0618 |        | 1.94 | 0.9738 0.0262 |  |
| 0.35 | 0.6368 0.3632 |        | 0.75 | 0.7734 0.2266 |               | 1.15 | 0.8749 0.1251 |               | 1.55 | 0.9394 0.0606 |        | 1.95 | 0.9744 0.0256 |  |
| 0.36 | 0.6406 0.3594 |        | 0.76 | 0.7764 0.2236 |               | 1.16 | 0.8770 0.1230 |               | 1.56 | 0.9406 0.0594 |        | 1.96 | 0.9750 0.0250 |  |
| 0.37 | 0.6443 0.3557 |        | 0.77 | 0.7794 0.2206 |               | 1.17 | 0.8790 0.1210 |               | 1.57 | 0.9418 0.0582 |        | 1.97 | 0.9756 0.0244 |  |
| 0.38 | 0.6480 0.3520 |        | 0.78 | 0.7823 0.2177 |               | 1.18 |               | 0.8810 0.1190 | 1.58 | 0.9429        | 0.0571 | 1.98 | 0.9761 0.0239 |  |
| 0.39 | 0.6517 0.3483 |        | 0.79 | 0.7852 0.2148 |               | 1.19 |               | 0.8830 0.1170 | 1.59 | 0.9441 0.0559 |        | 1.99 | 0.9767 0.0233 |  |

Figure 25: Statistical table for  $N(0, 1)$ .

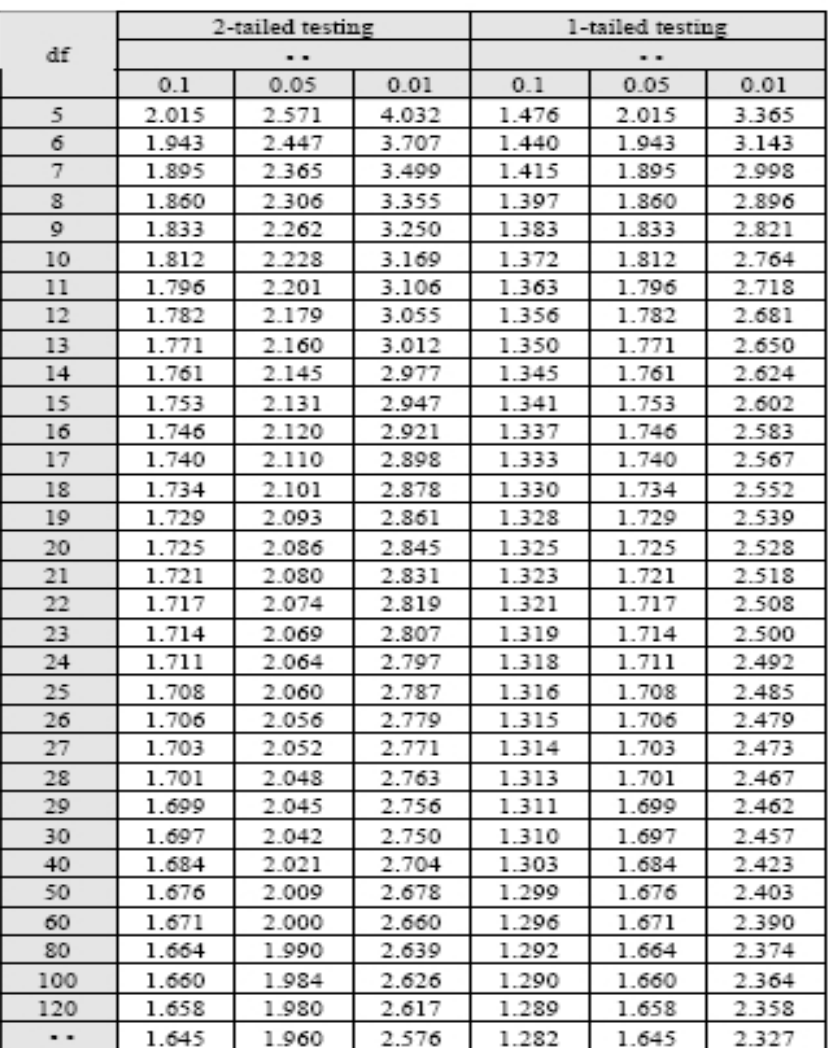

#### Critical Values of the  $\underline{t}$  Distribution

Figure 26: Statistical table for Student's  $t(r)$ .

# Critical Values of the  $\underline{\mathbf{F}}$  Distribution<br>( $\alpha$  = .05)

| df     | df between |                |      |      |      |      |                |      |      |      |      |  |
|--------|------------|----------------|------|------|------|------|----------------|------|------|------|------|--|
| within | 1          | $\overline{2}$ | 3    | 4    | 5    | 6    | $\overline{7}$ | 8    | 12   | 24   | œ    |  |
| 5      | 6.61       | 5.79           | 5.41 | 5.19 | 5.05 | 4.95 | 4.88           | 4.82 | 4.68 | 4.53 | 4.37 |  |
| 6      | 5.99       | 5.14           | 4.76 | 4.53 | 4.39 | 4.28 | 4.21           | 4.15 | 4.00 | 3.84 | 3.67 |  |
| 7      | 5.59       | 4.74           | 4.35 | 4.12 | 3.97 | 3.87 | 3.79           | 3.73 | 3.57 | 3.41 | 3.23 |  |
| 8      | 5.32       | 4.46           | 4.07 | 3.84 | 3.69 | 3.58 | 3.50           | 3.44 | 3.28 | 3.12 | 2.93 |  |
| 9      | 5.12       | 4.26           | 3.86 | 3.63 | 3.48 | 3.37 | 3.29           | 3.23 | 3.07 | 2.90 | 2.71 |  |
| 10     | 4.96       | 4.10           | 3.71 | 3.48 | 3.33 | 3.22 | 3.14           | 3.07 | 2.91 | 2.74 | 2.54 |  |
| 11     | 4.84       | 3.98           | 3.59 | 3.36 | 3.20 | 3.09 | 3.01           | 2.95 | 2.79 | 2.61 | 2.41 |  |
| 12     | 4.75       | 3.89           | 3.49 | 3.26 | 3.11 | 3.00 | 2.91           | 2.85 | 2.69 | 2.51 | 2.30 |  |
| 13     | 4.67       | 3.81           | 3.41 | 3.18 | 3.03 | 2.92 | 2.83           | 2.77 | 2.60 | 2.42 | 2.21 |  |
| 14     | 4.60       | 3.74           | 3.34 | 3.11 | 2.96 | 2.85 | 2.76           | 2.70 | 2.53 | 2.35 | 2.13 |  |
| 15     | 4.54       | 3.68           | 3.29 | 3.06 | 2.90 | 2.79 | 2.71           | 2.64 | 2.48 | 2.29 | 2.07 |  |
| 16     | 4.49       | 3.63           | 3.24 | 3.01 | 2.85 | 2.74 | 2.66           | 2.59 | 2.42 | 2.24 | 2.01 |  |
| 17     | 4.45       | 3.59           | 3.20 | 2.96 | 2.81 | 2.70 | 2.61           | 2.55 | 2.38 | 2.19 | 1.96 |  |
| 18     | 4.41       | 3.55           | 3.16 | 2.93 | 2.77 | 2.66 | 2.58           | 2.51 | 2.34 | 2.15 | 1.92 |  |
| 19     | 4.38       | 3.52           | 3.13 | 2.90 | 2.74 | 2.63 | 2.54           | 2.48 | 2.31 | 2.11 | 1.88 |  |
| 20     | 4.35       | 3.49           | 3.10 | 2.87 | 2.71 | 2.60 | 2.51           | 2.45 | 2.28 | 2.08 | 1.84 |  |
| 21     | 4.32       | 3.47           | 3.07 | 2.84 | 2.68 | 2.57 | 2.49           | 2.42 | 2.25 | 2.05 | 1.81 |  |
| 22     | 4.30       | 3.44           | 3.05 | 2.82 | 2.66 | 2.55 | 2.46           | 2.40 | 2.23 | 2.03 | 1.78 |  |
| 23     | 4.28       | 3.42           | 3.03 | 2.80 | 2.64 | 2.53 | 2.44           | 2.37 | 2.20 | 2.01 | 1.76 |  |
| 24     | 4.26       | 3.40           | 3.01 | 2.78 | 2.62 | 2.51 | 2.42           | 2.36 | 2.18 | 1.98 | 1.73 |  |
| 25     | 4.24       | 3.39           | 2.99 | 2.76 | 2.60 | 2.49 | 2.40           | 2.34 | 2.16 | 1.96 | 1.71 |  |
| 26     | 4.23       | 3.37           | 2.98 | 2.74 | 2.59 | 2.47 | 2.39           | 2.32 | 2.15 | 1.95 | 1.69 |  |
| 27     | 4.21       | 3.35           | 2.96 | 2.73 | 2.57 | 2.46 | 2.37           | 2.31 | 2.13 | 1.93 | 1.67 |  |
| 28     | 4.20       | 3.34           | 2.95 | 2.71 | 2.56 | 2.45 | 2.36           | 2.29 | 2.12 | 1.91 | 1.66 |  |
| 29     | 4.18       | 3.33           | 2.93 | 2.70 | 2.55 | 2.43 | 2.35           | 2.28 | 2.10 | 1.90 | 1.64 |  |
| 30     | 4.17       | 3.32           | 2.92 | 2.69 | 2.53 | 2.42 | 2.33           | 2.27 | 2.09 | 1.89 | 1.62 |  |
| 40     | 4.08       | 3.23           | 2.84 | 2.61 | 2.45 | 2.34 | 2.25           | 2.18 | 2.00 | 1.79 | 1.51 |  |
| 60     | 4.00       | 3.15           | 2.76 | 2.53 | 2.37 | 2.25 | 2.17           | 2.10 | 1.92 | 1.70 | 1.39 |  |
| 80     | 3.96       | 3.11           | 2.72 | 2.49 | 2.33 | 2.21 | 2.13           | 2.06 | 1.88 | 1.65 | 1.33 |  |
| 100    | 3.94       | 3.09           | 2.70 | 2.46 | 2.31 | 2.19 | 2.10           | 2.03 | 1.85 | 1.63 | 1.28 |  |
| 120    | 3.92       | 3.07           | 2.68 | 2.45 | 2.29 | 2.18 | 2.09           | 2.02 | 1.83 | 1.61 | 1.26 |  |
| œ      | 3.84       | 3.00           | 2.61 | 2.37 | 2.22 | 2.10 | 2.01           | 1.94 | 1.75 | 1.52 | 1.00 |  |

Figure 27: Statistical table for  $F(m, n)$  at the 5% level.

# $\begin{array}{l} \mbox{Critical Values of the $\underline{F}$ Distribution}\\ \left(\alpha=.01\right) \end{array}$

| df     | df between |                |       |       |       |       |                |       |      |      |      |  |
|--------|------------|----------------|-------|-------|-------|-------|----------------|-------|------|------|------|--|
| within | 1          | $\overline{2}$ | 3     | 4     | 5     | 6     | $\overline{7}$ | 8     | 12   | 24   | œ    |  |
| 5      | 16.26      | 13.27          | 12.06 | 11.39 | 10.97 | 10.67 | 10.46          | 10.29 | 9.89 | 9.47 | 9.02 |  |
| 6      | 13.75      | 10.92          | 9.78  | 9.15  | 8.75  | 8.47  | 8.26           | 8.10  | 7.72 | 7.31 | 6.88 |  |
| 7      | 12.25      | 9.55           | 8.45  | 7.85  | 7.46  | 7.19  | 6.99           | 6.84  | 6.47 | 6.07 | 5.65 |  |
| 8      | 11.26      | 8.65           | 7.59  | 7.01  | 6.63  | 6.37  | 6.18           | 6.03  | 5.67 | 5.28 | 4.86 |  |
| 9      | 10.56      | 8.02           | 6.99  | 6.42  | 6.06  | 5.80  | 5.61           | 5.47  | 5.11 | 4.73 | 4.31 |  |
| 10     | 10.04      | 7.56           | 6.55  | 5.99  | 5.64  | 5.39  | 5.20           | 5.06  | 4.71 | 4.33 | 3.91 |  |
| 11     | 9.65       | 7.21           | 6.22  | 5.67  | 5.32  | 5.07  | 4.89           | 4.74  | 4.40 | 4.02 | 3.60 |  |
| 12     | 9.33       | 6.93           | 5.95  | 5.41  | 5.06  | 4.82  | 4.64           | 4.50  | 4.16 | 3.78 | 3.36 |  |
| 13     | 9.07       | 6.70           | 5.74  | 5.21  | 4.86  | 4.62  | 4.44           | 4.30  | 3.96 | 3.59 | 3.17 |  |
| 14     | 8.86       | 6.51           | 5.56  | 5.04  | 4.69  | 4.46  | 4.28           | 4.14  | 3.80 | 3.43 | 3.01 |  |
| 15     | 8.68       | 6.36           | 5.42  | 4.89  | 4.56  | 4.32  | 4.14           | 4.00  | 3.67 | 3.29 | 2.87 |  |
| 16     | 8.53       | 6.23           | 5.29  | 4.77  | 4.44  | 4.20  | 4.03           | 3.89  | 3.55 | 3.18 | 2.75 |  |
| 17     | 8.40       | 6.11           | 5.18  | 4.67  | 4.34  | 4.10  | 3.93           | 3.79  | 3.46 | 3.08 | 2.65 |  |
| 18     | 8.29       | 6.01           | 5.09  | 4.58  | 4.25  | 4.01  | 3.84           | 3.71  | 3.37 | 3.00 | 2.57 |  |
| 19     | 8.18       | 5.93           | 5.01  | 4.50  | 4.17  | 3.94  | 3.77           | 3.63  | 3.30 | 2.92 | 2.49 |  |
| 20     | 8.10       | 5.85           | 4.94  | 4.43  | 4.10  | 3.87  | 3.70           | 3.56  | 3.23 | 2.86 | 2.42 |  |
| 21     | 8.02       | 5.78           | 4.87  | 4.37  | 4.04  | 3.81  | 3.64           | 3.51  | 3.17 | 2.80 | 2.36 |  |
| 22     | 7.95       | 5.72           | 4.82  | 4.31  | 3.99  | 3.76  | 3.59           | 3.45  | 3.12 | 2.75 | 2.31 |  |
| 23     | 7.88       | 5.66           | 4.76  | 4.26  | 3.94  | 3.71  | 3.54           | 3.41  | 3.07 | 2.70 | 2.26 |  |
| 24     | 7.82       | 5.61           | 4.72  | 4.22  | 3.90  | 3.67  | 3.50           | 3.36  | 3.03 | 2.66 | 2.21 |  |
| 25     | 7.77       | 5.57           | 4.68  | 4.18  | 3.85  | 3.63  | 3.46           | 3.32  | 2.99 | 2.62 | 2.17 |  |
| 26     | 7.72       | 5.53           | 4.64  | 4.14  | 3.82  | 3.59  | 3.42           | 3.29  | 2.96 | 2.58 | 2.13 |  |
| 27     | 7.68       | 5.49           | 4.60  | 4.11  | 3.78  | 3.56  | 3.39           | 3.26  | 2.93 | 2.55 | 2.10 |  |
| 28     | 7.64       | 5.45           | 4.57  | 4.07  | 3.75  | 3.53  | 3.36           | 3.23  | 2.90 | 2.52 | 2.07 |  |
| 29     | 7.60       | 5.42           | 4.54  | 4.04  | 3.73  | 3.50  | 3.33           | 3.20  | 2.87 | 2.49 | 2.04 |  |
| 30     | 7.56       | 5.39           | 4.51  | 4.02  | 3.70  | 3.47  | 3.30           | 3.17  | 2.84 | 2.47 | 2.01 |  |
| 40     | 7.31       | 5.18           | 4.31  | 3.83  | 3.51  | 3.29  | 3.12           | 2.99  | 2.66 | 2.29 | 1.81 |  |
| 60     | 7.08       | 4.98           | 4.13  | 3.65  | 3.34  | 3.12  | 2.95           | 2.82  | 2.50 | 2.12 | 1.60 |  |
| 80     | 6.96       | 4.88           | 4.04  | 3.56  | 3.26  | 3.04  | 2.87           | 2.74  | 2.42 | 2.03 | 1.50 |  |
| 100    | 6.90       | 4.82           | 3.98  | 3.51  | 3.21  | 2.99  | 2.82           | 2.69  | 2.37 | 1.98 | 1.43 |  |
| 120    | 6.85       | 4.79           | 3.95  | 3.48  | 3.17  | 2.96  | 2.79           | 2.66  | 2.34 | 1.95 | 1.38 |  |
| œ      | 6.64       | 4.61           | 3.78  | 3.32  | 3.02  | 2.80  | 2.64           | 2.51  | 2.19 | 1.79 | 1.00 |  |

Figure 28: Statistical table for  $F(m, n)$  at the 1% level.

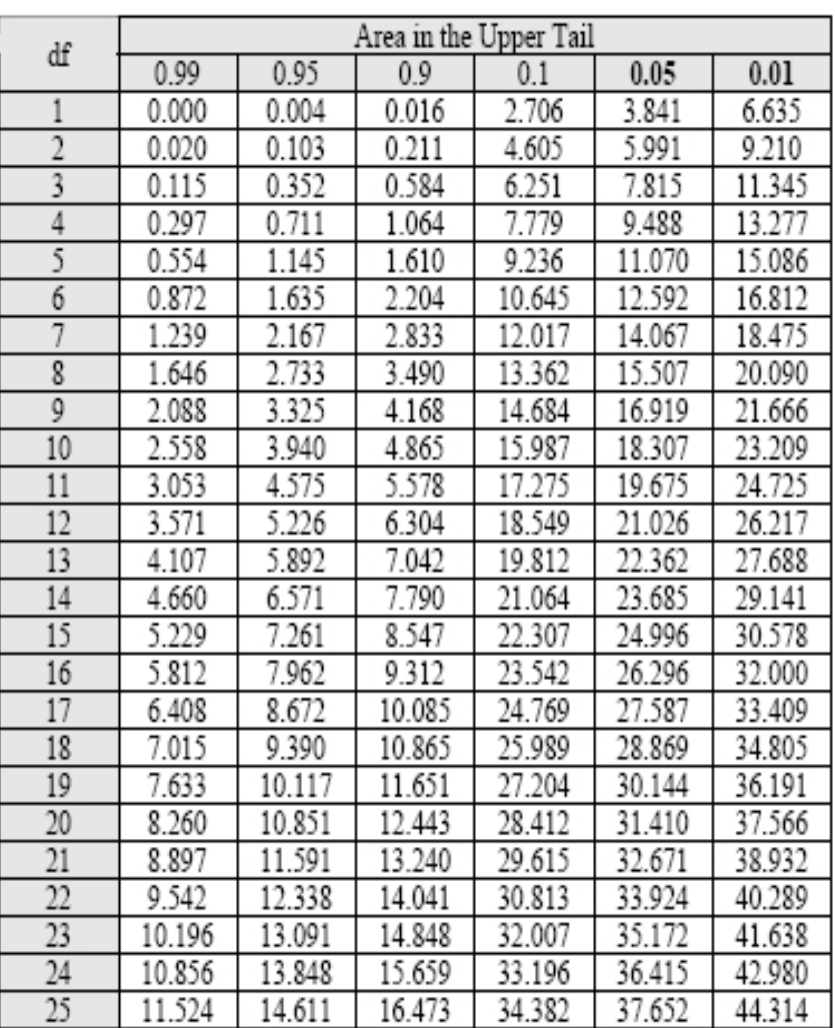

### Critical Values of the  $\chi^2$  Distribution

Figure 29: Statistical table for  $\chi^2(q)$ .